# 欢迎参加 OMRON **NJ**专题班

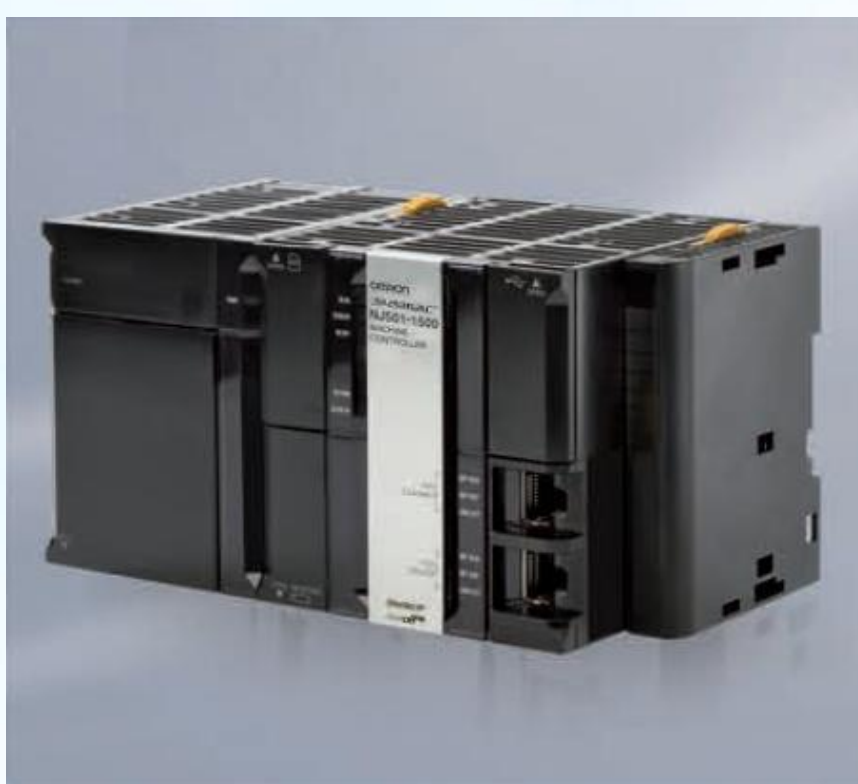

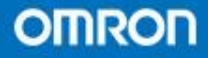

- 第一节 NJ系列概述
- 第二节 周边设备
- 第三节 Sysmac Studio

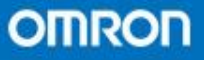

## NJ501主要特点总结

- · 内置SD卡槽,EtherCAT口,USB口, Ethernet-IP口
- 内置运动控制模块
- LD:1.9ns
- 程序容量大小以MB为单位,总数为20MB。约 为400K步
- NJ变量大小4MB断电不保存,2MB断电保存

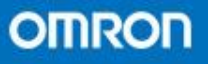

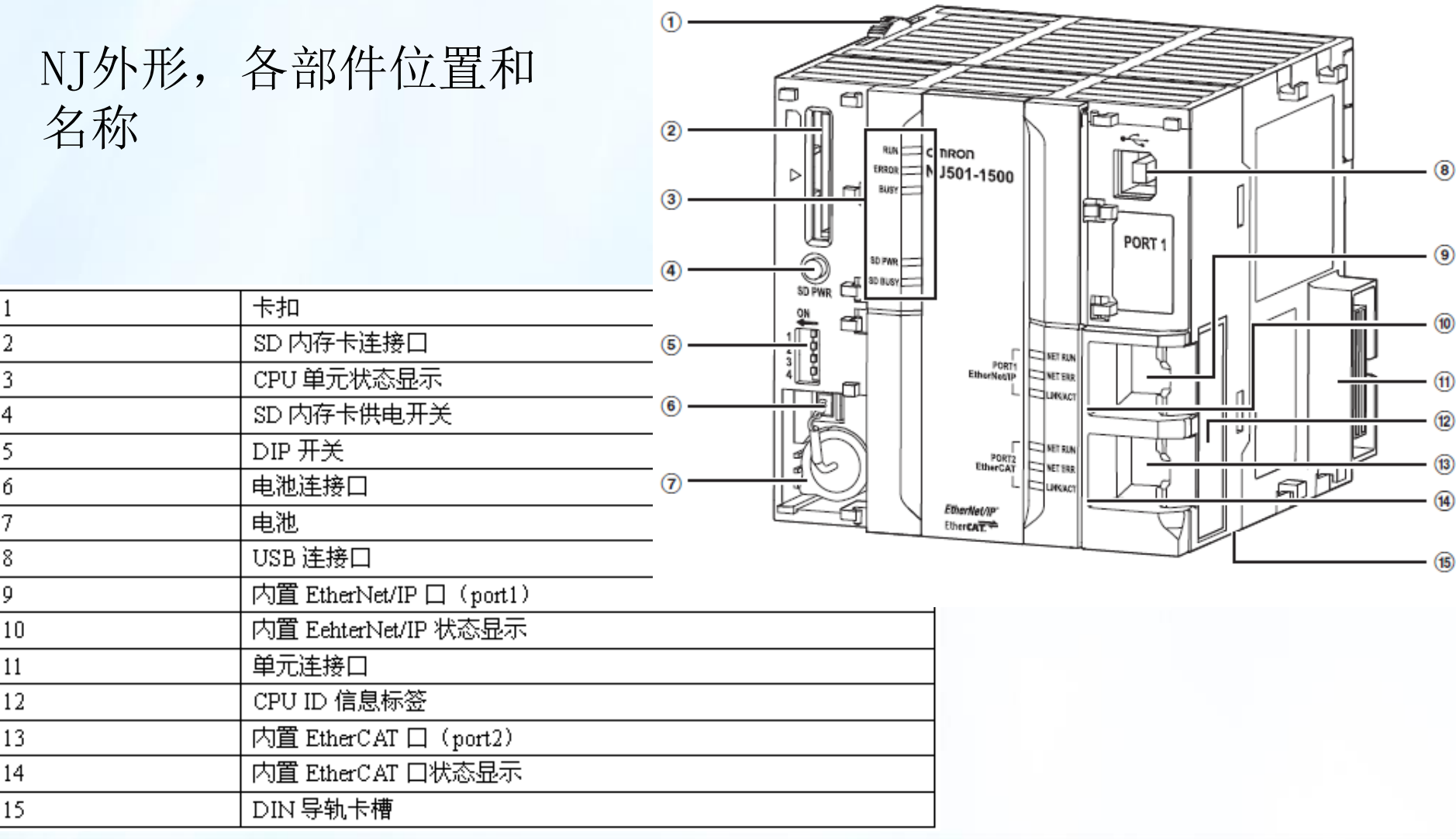

**OMRON** 

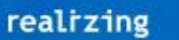

- NJ用SD卡说明
- SD卡型号为HMC-SD291
- HMC-SD291容量为2GB
- HMC-SD291可擦写次数 为10万次
- NJ用供电单元说明
- 供电单元型号为NJ-PA3001,NJ-PD3001
- 供电单元上有5VDC输 出,24VDC输出,总功 率不能超过30W
- 其他:CJ系列的PA单 元不能在NJ上使用

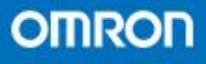

#### NJ系列PLC优势

- NJ系列EtherCAT网络中从站交换数据时机可 与主站(NJ机)的任务循环周期同步。
- 内置多种根据实际要求开发的功能块(100% 欧姆龙独立开发)
- 适用于高端场合和大型系统的高速性

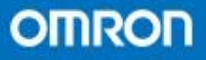

- NJ高速性的数据说明
- 运动控制环境1为16轴 动作无I/O控制
- 运动控制环境2为32轴 60K步程序加50K步逻辑 程序

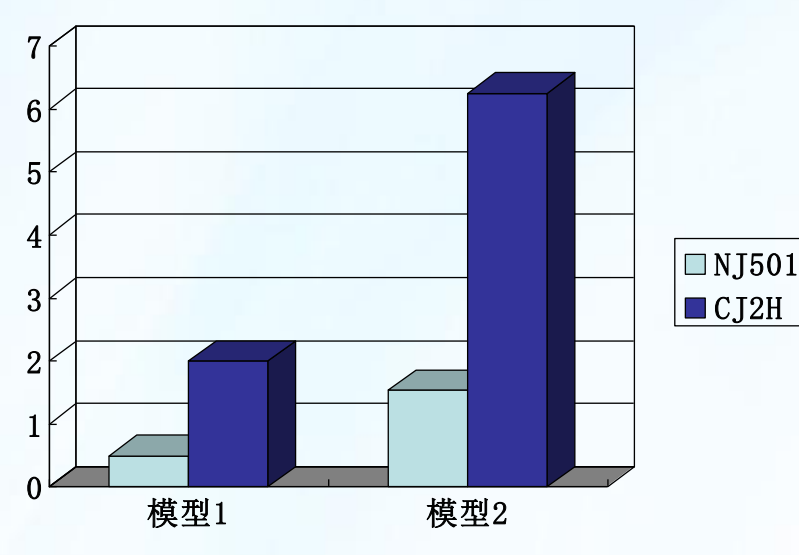

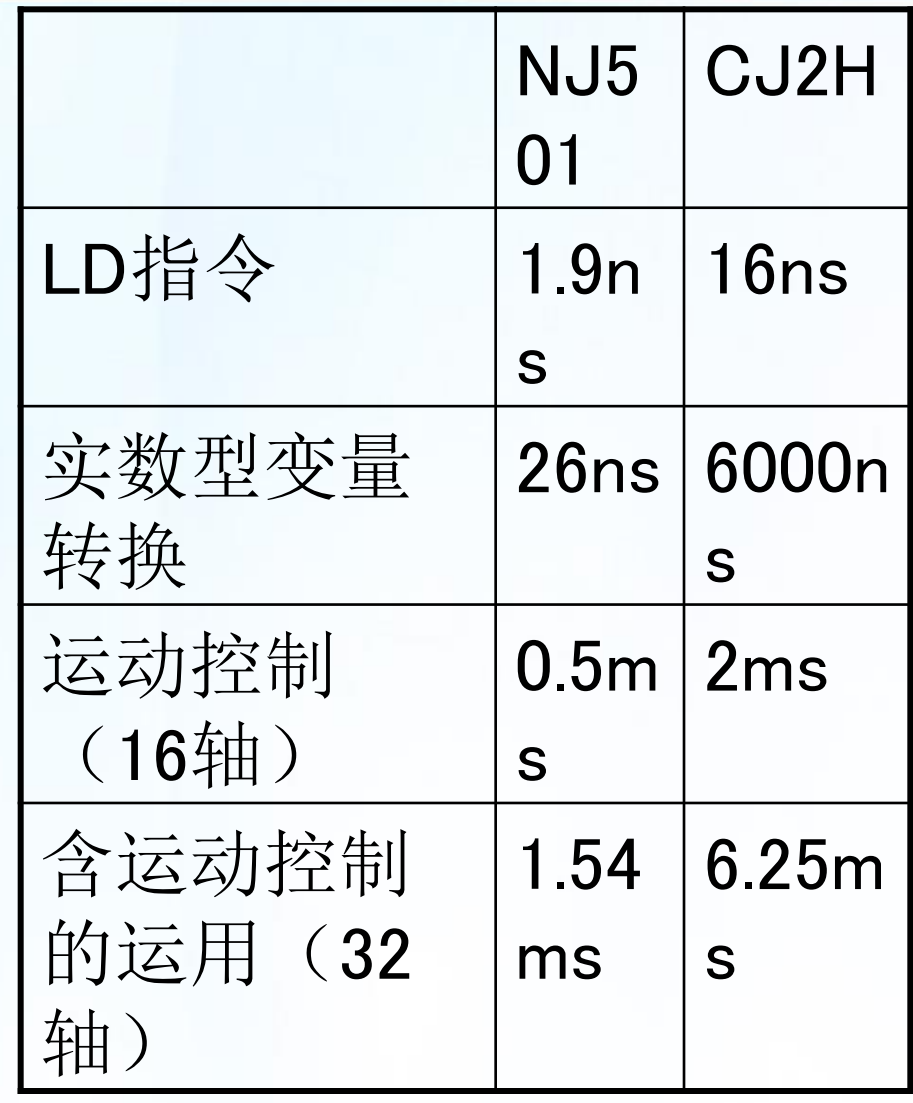

- 在不使用附加模 块的情况下, NJ可以支持的 周边设备如下
- EtherNet/IP触 摸屏
- EtherCAT伺服
- EtherCAT 变频 器
- EtherCAT I/O $\mathcal H$ 站
- ErherCAT视觉 传感器

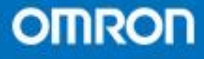

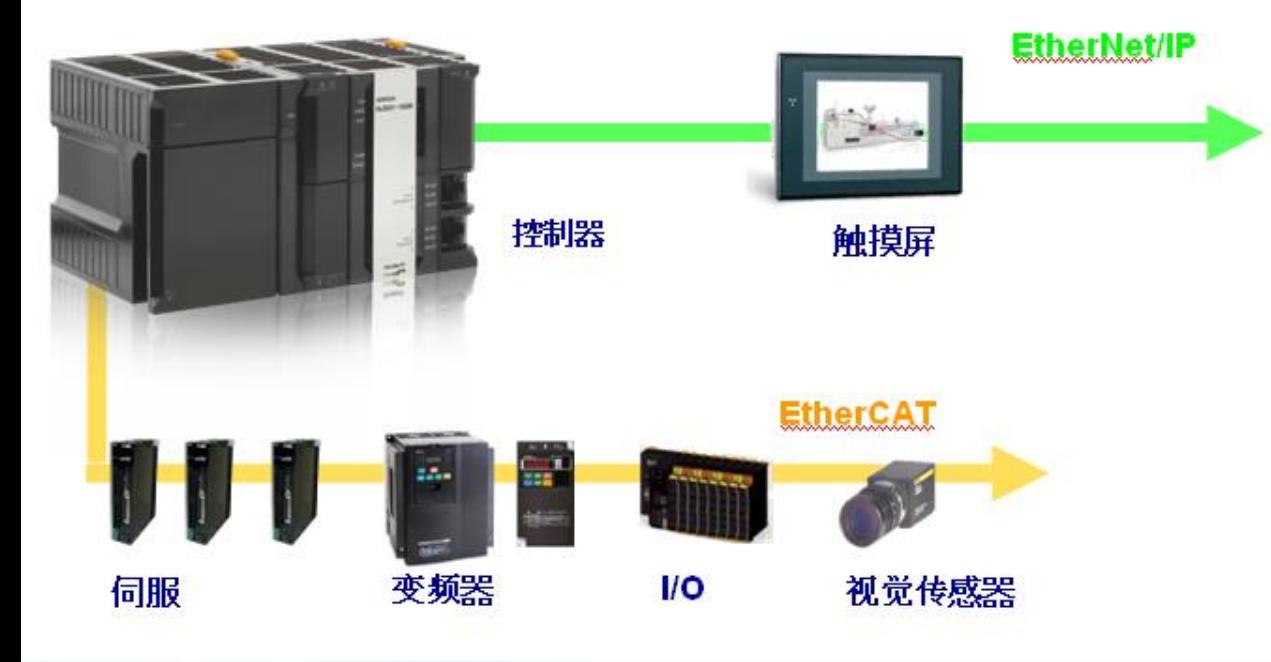

- EtherCAT网络简介
- EtherCAT(Ethernet Control Automation Technology)是基于以太网但比以太网更高速 和高效的一种高性能工业网络系统。

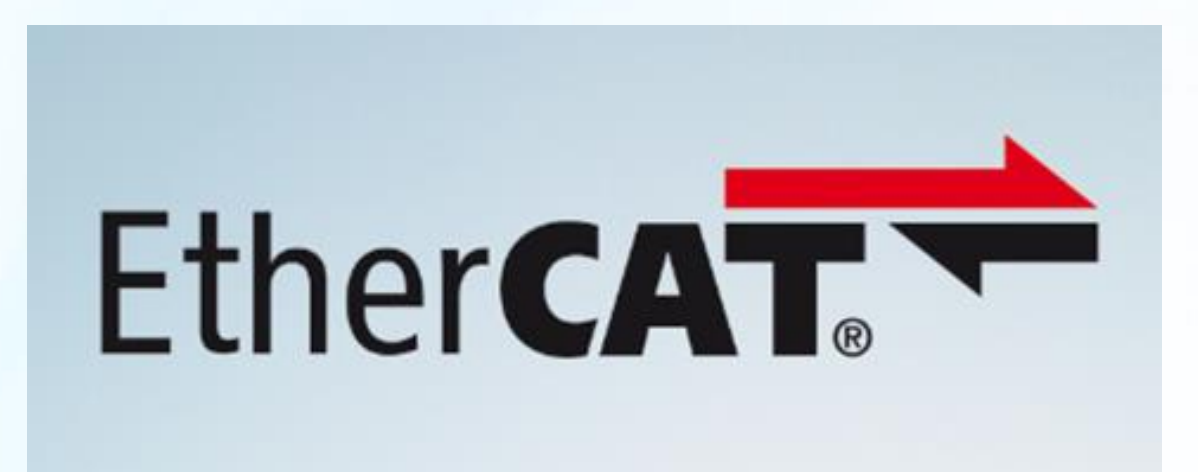

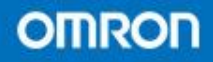

- EtherCAT网络的特点
- 100Mbps的高速性
- 与Ethernet存在共同性
- · 可以使用Ethernet网络用以太网电缆
- 采用以以太网帧,实现高速和实施数据传输
- NJ系列EtherCAT网络特点
- 支持菊花链和分支连接两种方式
- 最多支持192个从站
- 从站间线缆长度最大100米
- 使用专用分支器

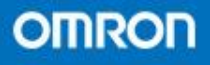

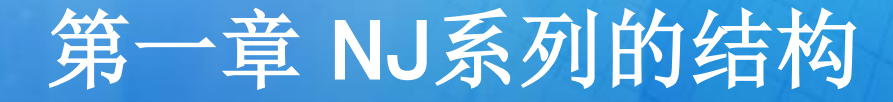

- 分支器型号
- GX-JC03 3口
- GX-JC06 6口
- 欧姆龙分支器内置DC功能

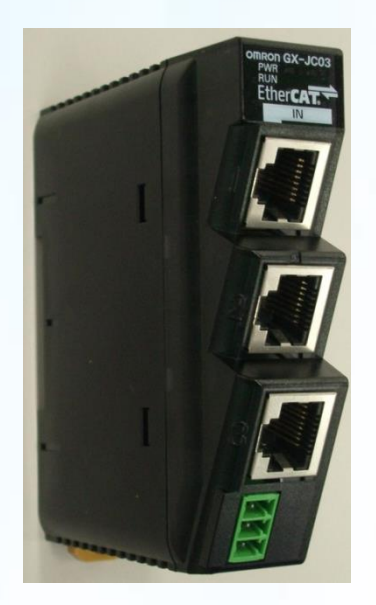

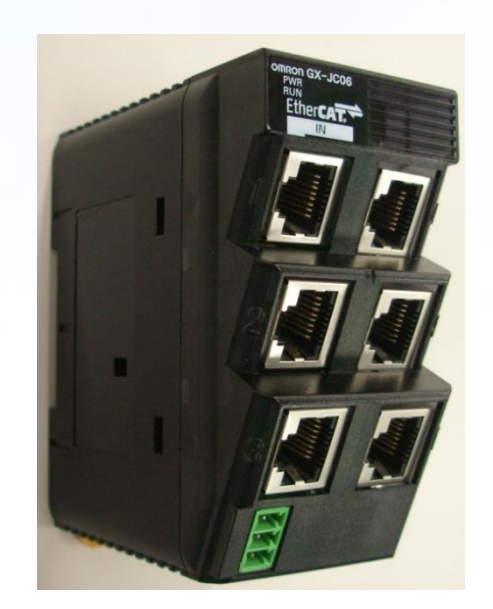

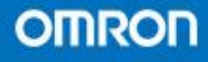

- NJ系列使用单元模块为CJ系列的单元模块
- NJ系列每个机架上最多支持10块模块
- NJ系列最多支持4个机架
- 整个系统最长距离12米
- 部分CJ模块不支持

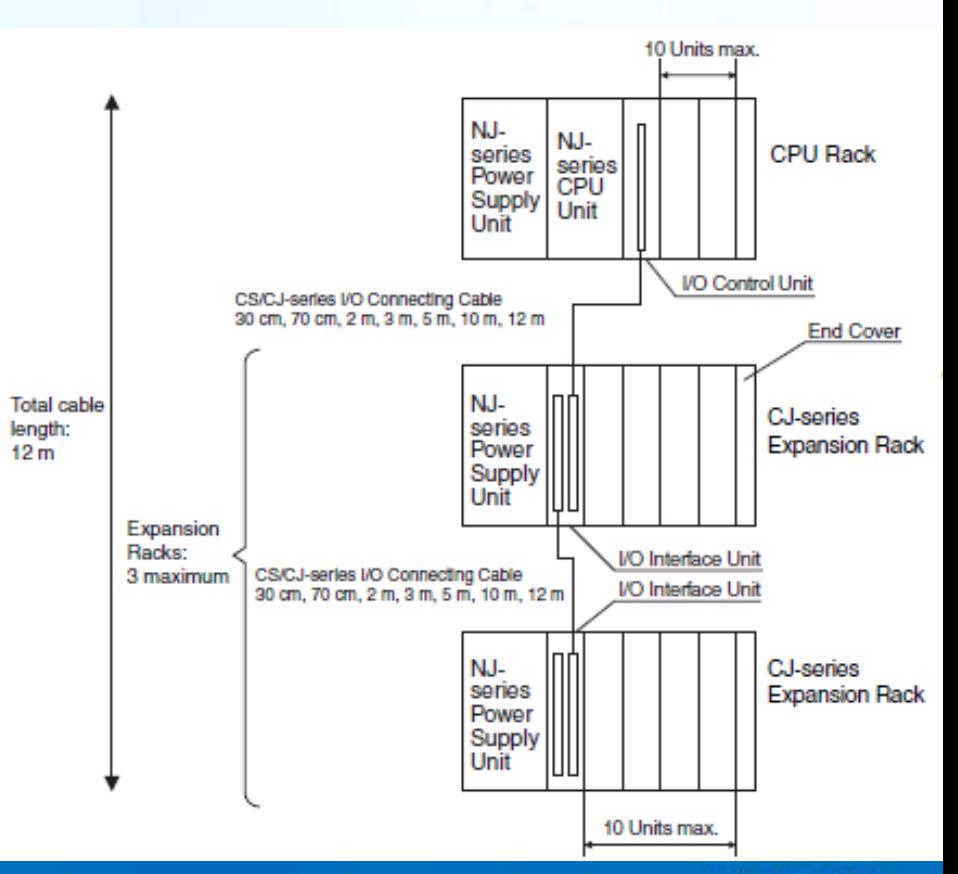

**OMRON** 

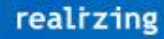

- EtherNet/IP简介
- EtherNet/IP不仅是控制器与控制器之间的网 络,同样可以用于现场网络,另外由于使用 标准的以太网技术,所以可以通用许多传统 以太网的仪器设备

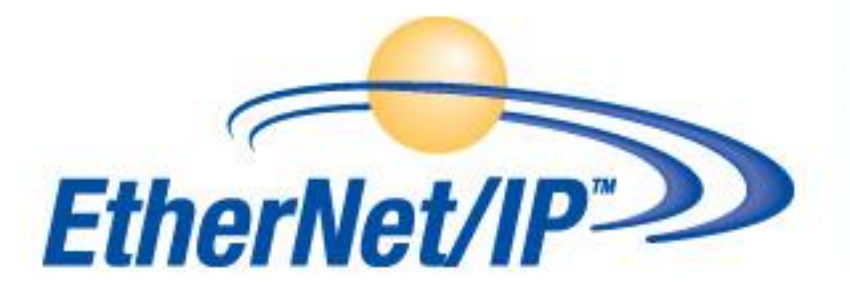

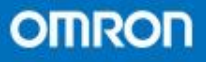

- NJ系列EtherNet/IP网络特点
- 可以实现EtherNet/IP 通讯
- 网络变量更新周期时间和任务周期时间同步
- 标签中可以设置奇数字节
- 通过Tag data link实现灵活的通讯
- Auto IP功能
- 配置了专用的Socket通讯用功能块
- 支持NTP功能

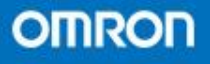

- Sysmac Studio是NJ系列PLC对应的软件
- 实现高速高效的开发
- 高度集成的测试环境
- 多种对象的高效反复利用率
- 对开发者而言方便的设计

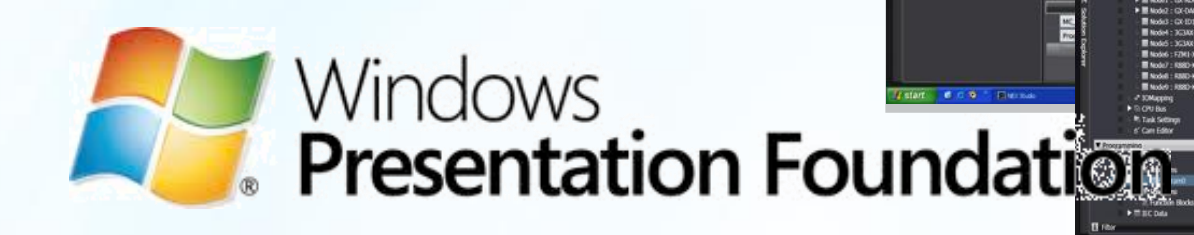

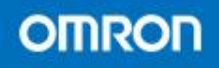

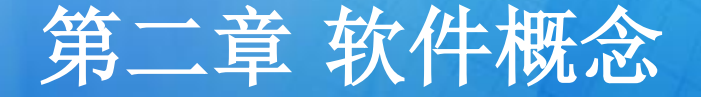

- 第一节 国际标准
- 第二节 变量
- 第三节 数据类型
- 第四节 程序
- 第五节 功能块(FB)
- 第六节 功能 (FUN)
- 第六节 任务 (Task)

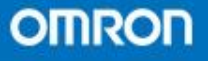

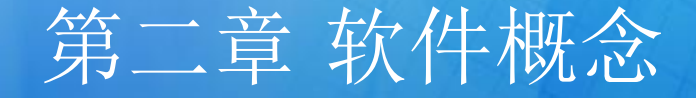

- IEC61131-3国际标准
- 在全球竞争中,要求使用IEC61131-3标准的要求比 以往增加许多,而在亚洲,也已经收到来自欧洲企 业的影响

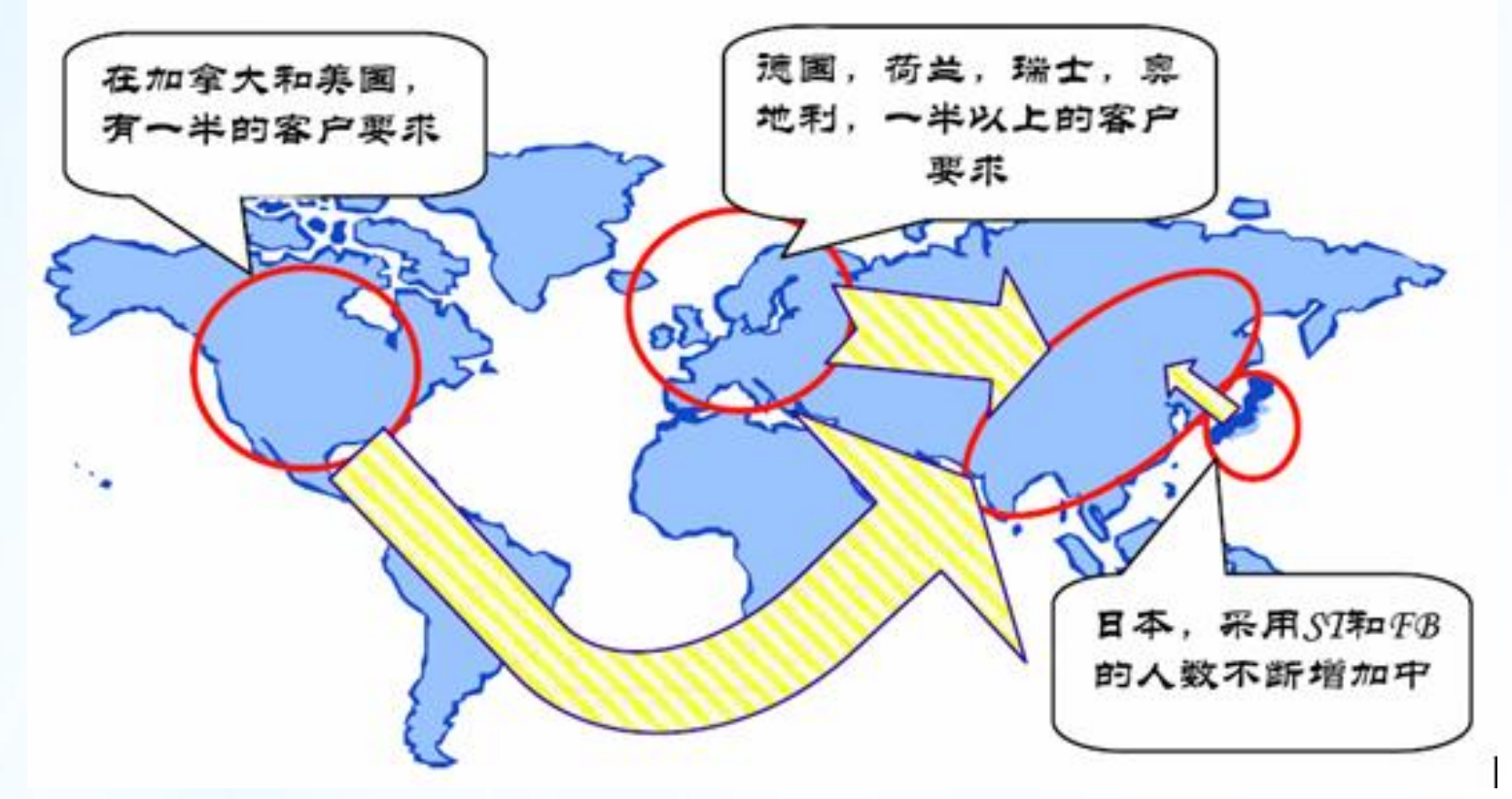

**OMRON** 

- 现在就开始使用IEC61131-3的益处
- 可读性
- 可重复利用性
- 多种编程语言
- 可移植性(对于不同厂家而言)
- 可降低对应的教学经费
- 可对应学校的标准化教育
- 最终用户指定使用

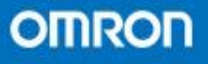

- 在 IEC61131-3标准下规定
- 将程序(Program)与功能块(FB),功能(Funtion)都基于 一个POU (Program Organizatin Unit)的概念下
- 调用POU就可以实现很高的重复利用率
- · 在配置(Configuration)内, 你可以在Task里面添加 Program来做成一个运行程序。然后由资源(Resource) 调用。

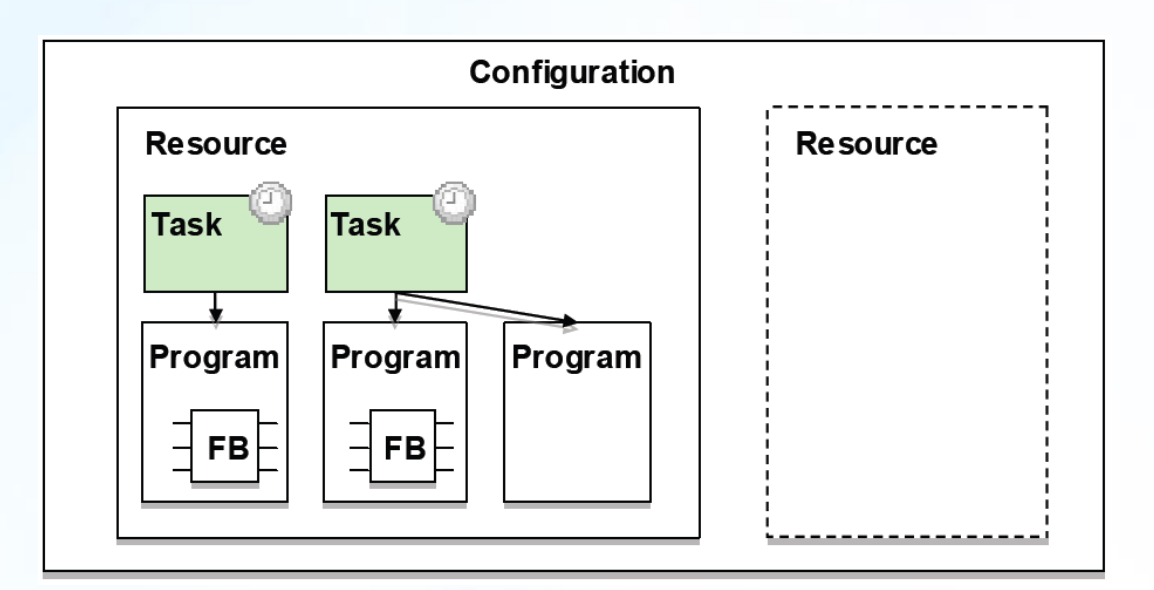

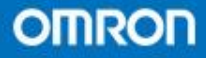

- POU (Program Organization Unit)的概述
- POU (Program Organization Unit) 是基于 IEC61131-3的用户程序模块,它是建立一个 用户程序的最基本单位,一般一个用户程序 会由多个POU组成。
- POU的组件有以下三种类型。
- Programs程序
- Funtion Block(FB)功能块
- Funtion(FUN)功能

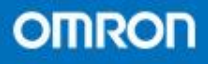

- **FUN**
- FUN是不需要设置名字的, 因此输入很简单。
- FUN不占用内存。
- 没有数量限制。
- 当只需要简单的操作运算不 需要对状态进行记忆的时候 可以使用
- 一般只要输入相同的值就会 输出一样的结果。

• FB

- FB需要设置名字,而且不 同的FB要设置成不同的名 字。
- 占用内存区,根据个数占用 数量则不等。
- 当需要对一些状态进行记忆 比如定时器指令,那么可以 使用功能块。
- 能够实现即使是相同的输入 也能产生不同的输出结果。

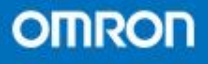

- 变量
- NJ系列提供了一个完整的以变量为基础的编程 环境
- NJ系列的变量比以往其他系列的变量在使用操 作上更容易
- NJ系列的变量类型更全
- 变量需要分配一个固定的名字(name)
- 最常见的对变量的叙述:变量=名字+类型+属性
- NJ的变量大致可以粗略分为全局变量(Global variables)和本地变量(Local variables)

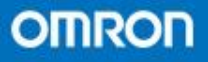

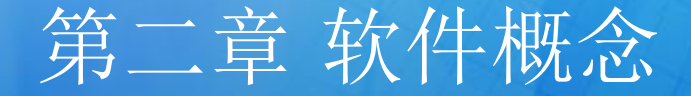

- · 对于每一个POU,在使用时需要登记变量, 登记在其变量表内的即是本地变 量
- 具体FB和FUN内登记的本地变量会有所不同
- 不同的程序,功能块,功能的本地变量是不能彼此调用的
- 为了被所有的程序,功能块,功能调用,此类变量被设置为全局变量
- 为了将硬件(设备)或者外部的信号可以被采用,被转换成全局变量

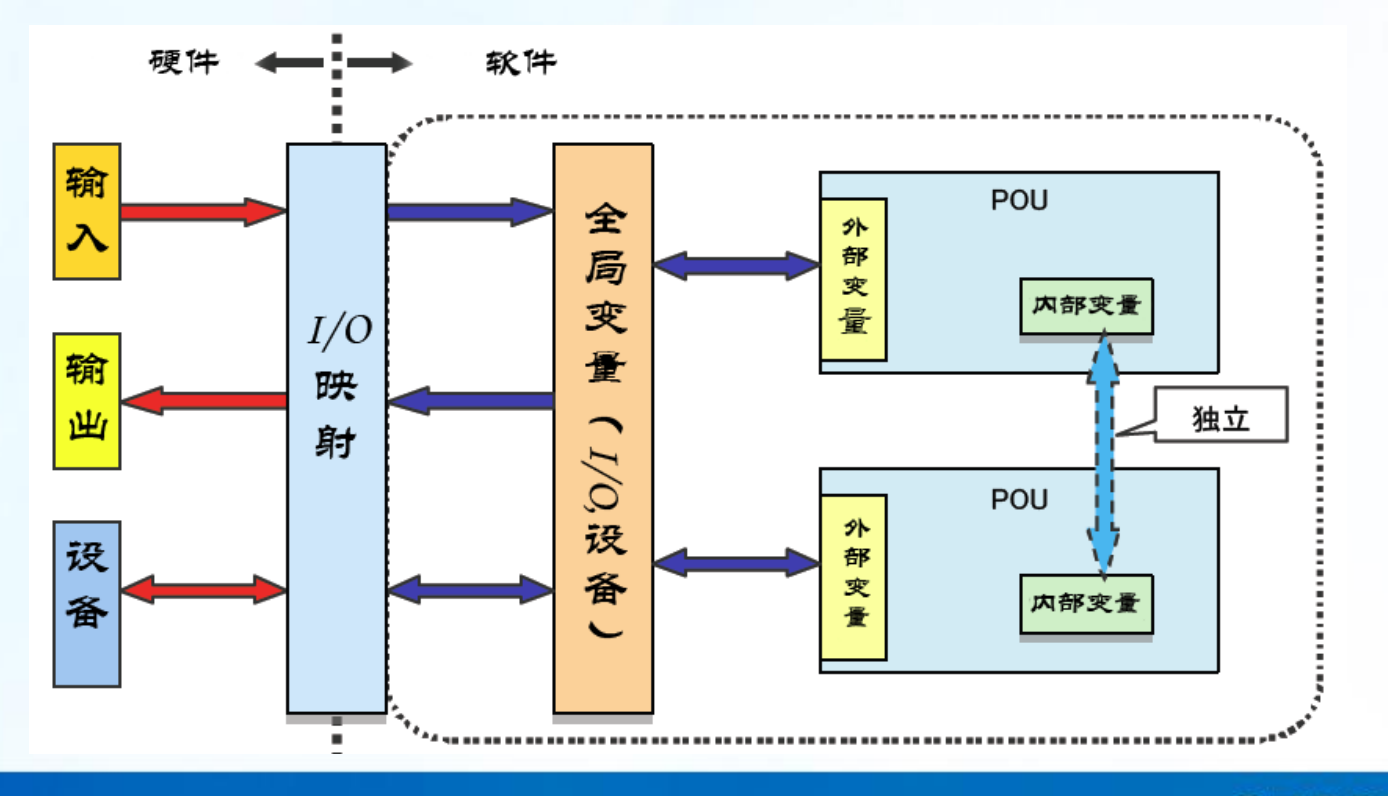

**OMRON** 

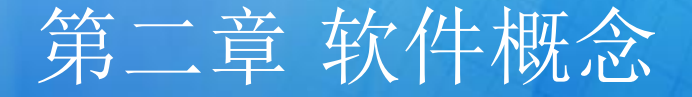

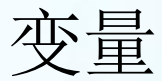

- 变量名称。
- 数据类型。
- AT指定。
- 保持。
- 初始值。
- 常数。
- 网络公开。
- 微分。

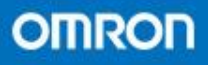

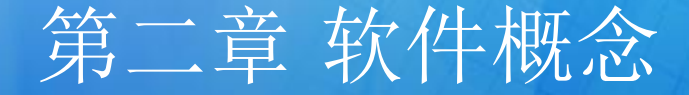

- 数据类型
- 基本数据类型
- 1. 布尔型
- 2. 位字符串
- 3. 文本字符串型
- 4. 整数
- 5. 无符号整数
- 6. 实数型
- 7. 持续时间型
- 8. 日期型
- 9. 时刻型
- 10. 日期时刻型
- FB名变量
- 衍生数据类型(派生体,导出型)
- 1. 结构体
- 2. 共同体
- 3. 枚举体

- 数组的概念
- 数组可以将同样规格属性的数据合并在一起, 然 后作为一整个块来处理
- 最常见的运用是在运动控制中对于坐标的设定

**Two-dimensional Array Specifications** 

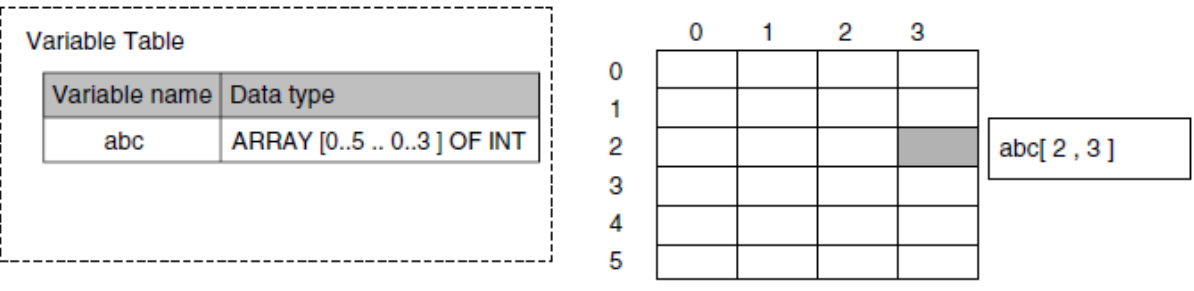

#### **Three-dimensional Array Specifications**

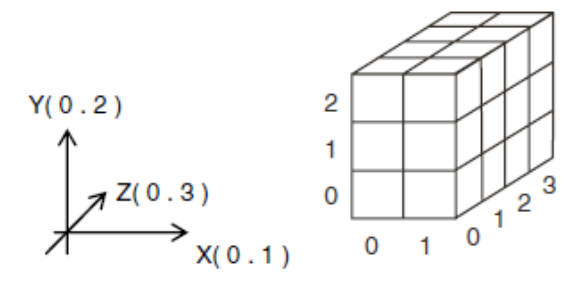

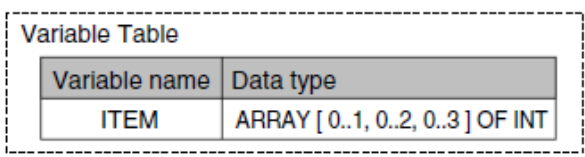

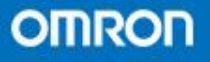

- 程序的概念
- 程序包括本地变量表和算法,算法则会由功能和功 能块来实现。
- 根据登记进的任务级别不同,执行的序列会有先后

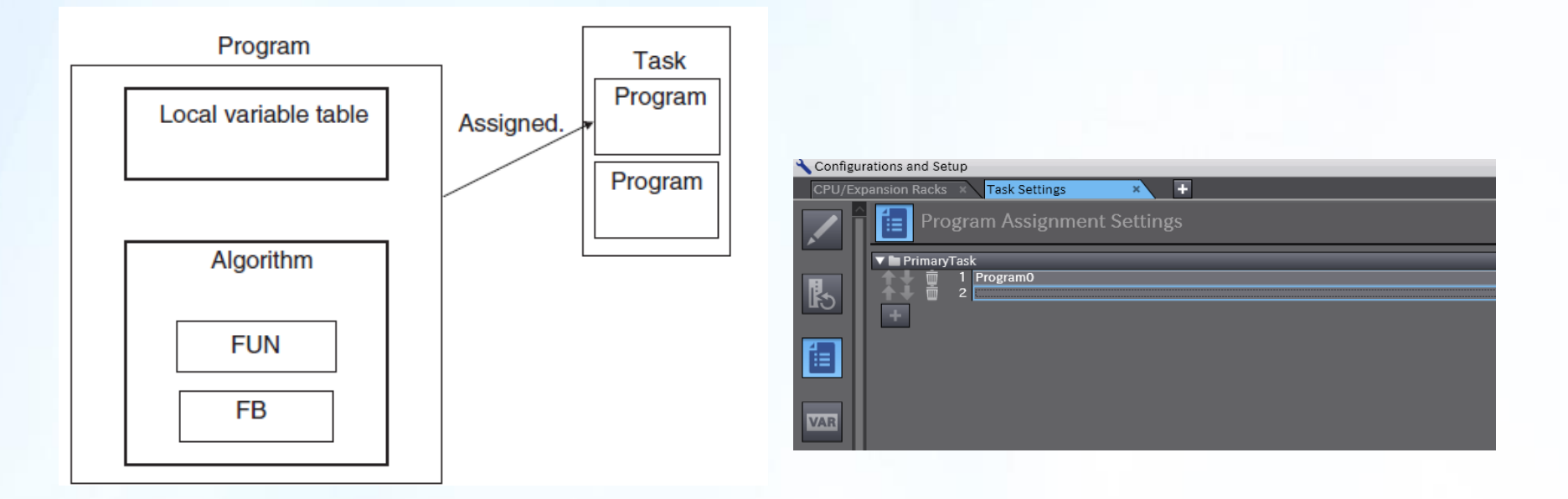

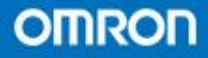

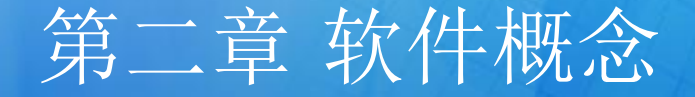

- 功能块概述
- 功能块在使用的时候需要设定一个名字

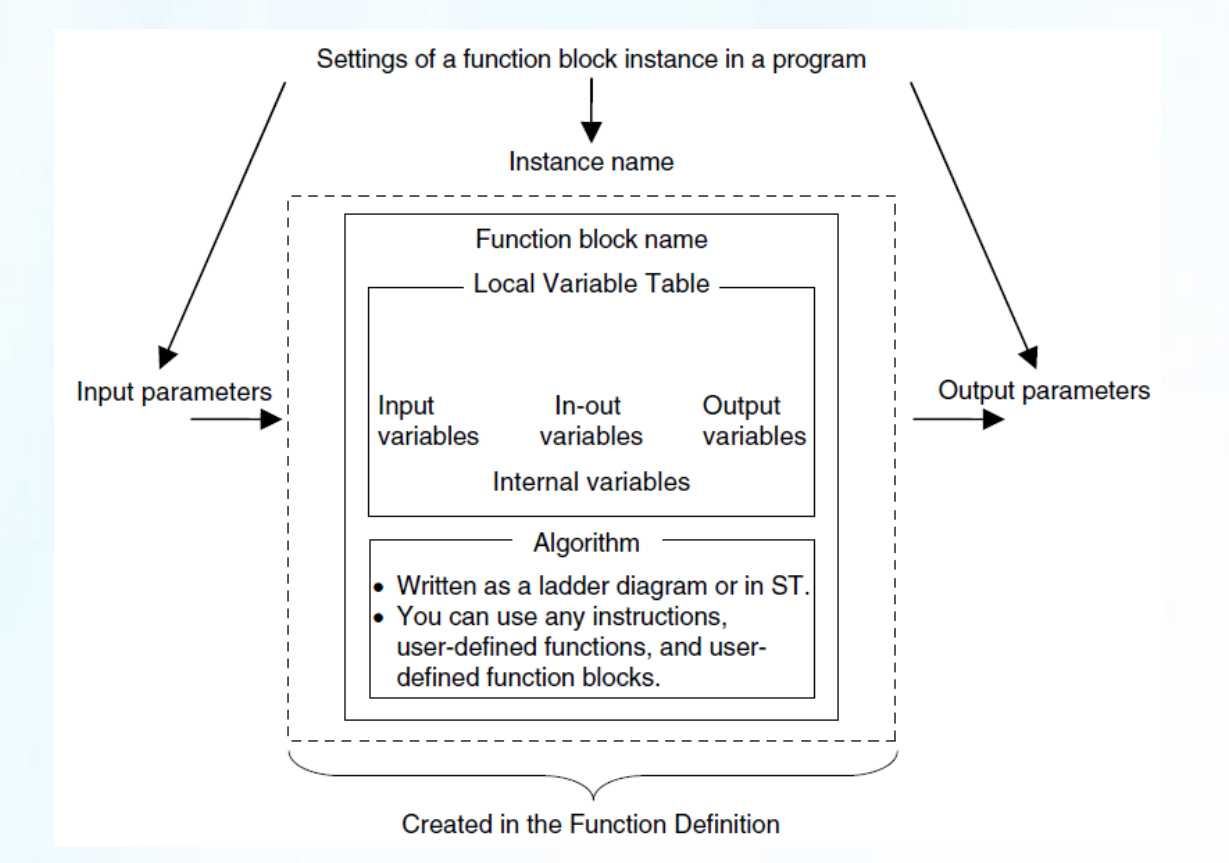

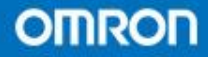

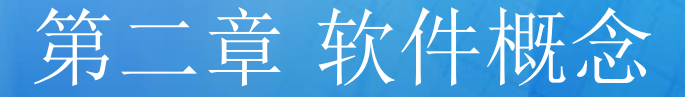

• 功能块在梯级编程环境 • 功能块在ST编程环境

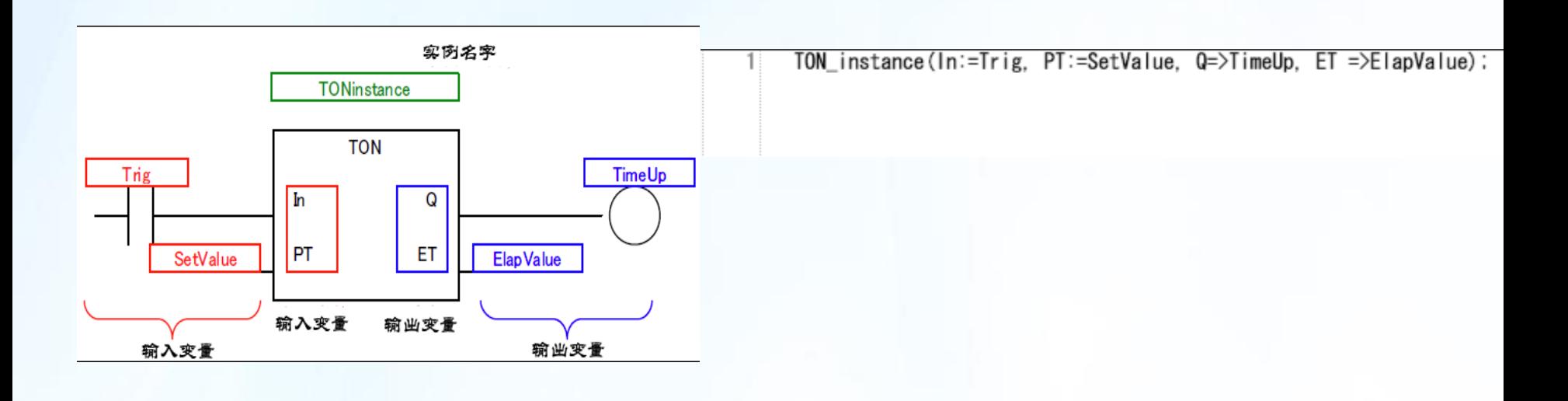

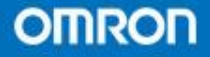

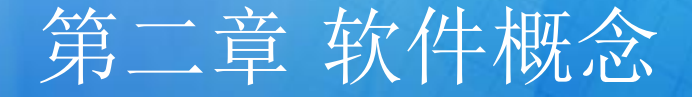

- 功能概述
- 功能在使用的时候不需要设定一个名字

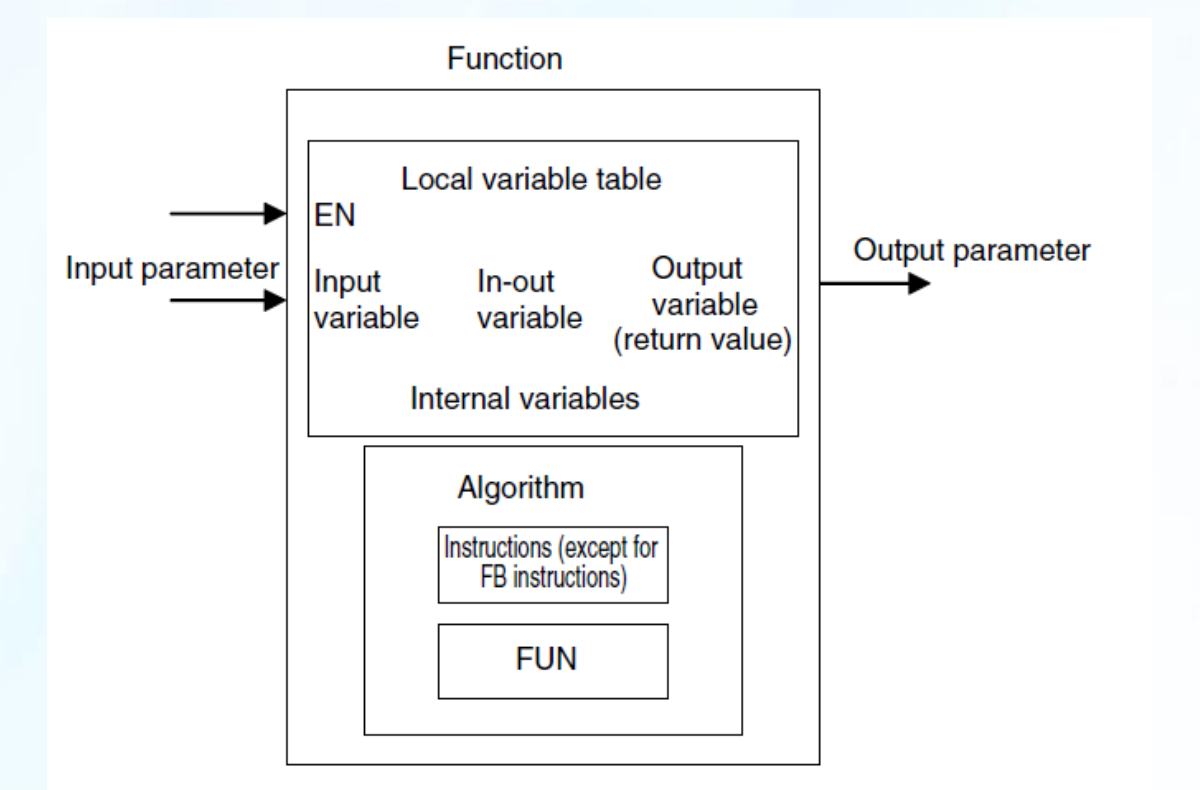

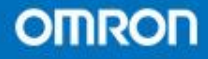

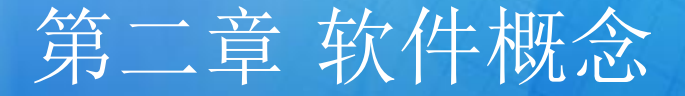

2

3

• 功能在梯级编程环境 • 功能在ST编程环境

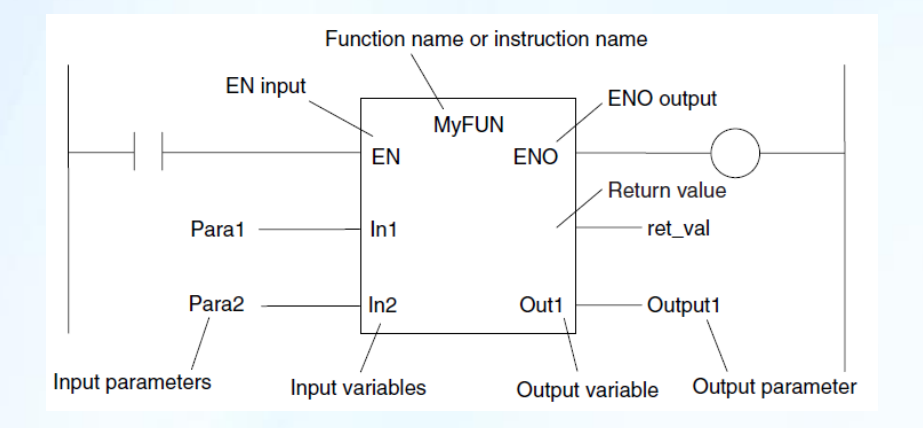

Result := <mark>MAX</mark>(EN:=Trig, In1:=Value1, In2:=Value2,<br>ENO=>Done):

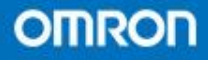

NJ系列任务的特点

- 支持4个周期任务和最多32个事件任务。(目前)
- EtherCAT的通讯周期和任务的循环周期完全同步。
- 所有种类的任务周期时间都是主要任务的周期时间 的倍数。
- 即便是低优先级的任务周期也能被保证。
- 不同的I/O被分配在不同的任务里执行。
- 可以设置不同的任务锁定。设置指令为 LOCK/UNLOCK。

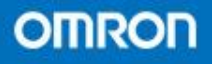

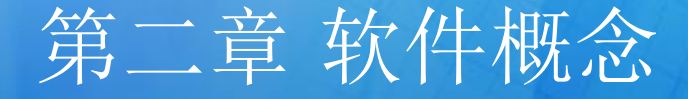

- 任务根据任务号会有不同的优先级
- 任务分为主要周期任务(Primary periodic task)和 周期任务(Periodic task)
- 任务号(或者说优先级)目前有4,16,17,18

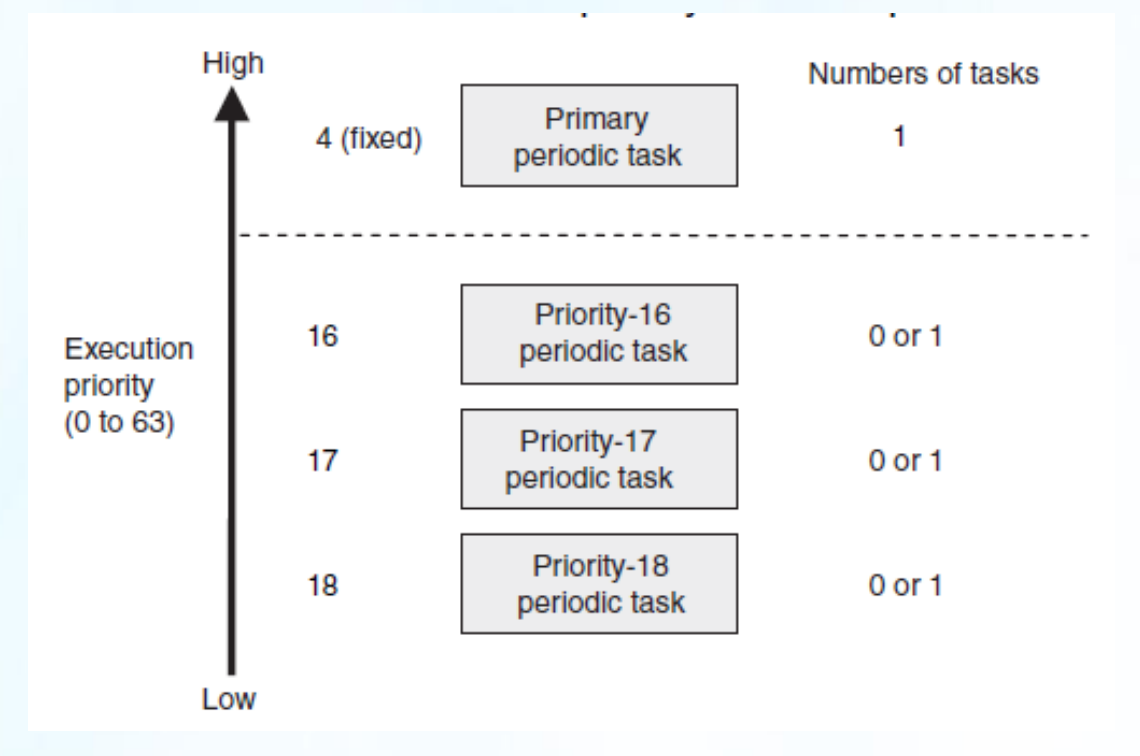

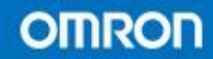

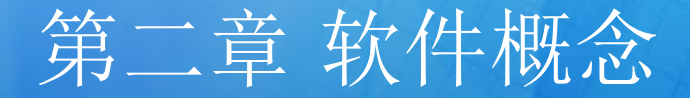

#### • 主要周期任务的循环情况

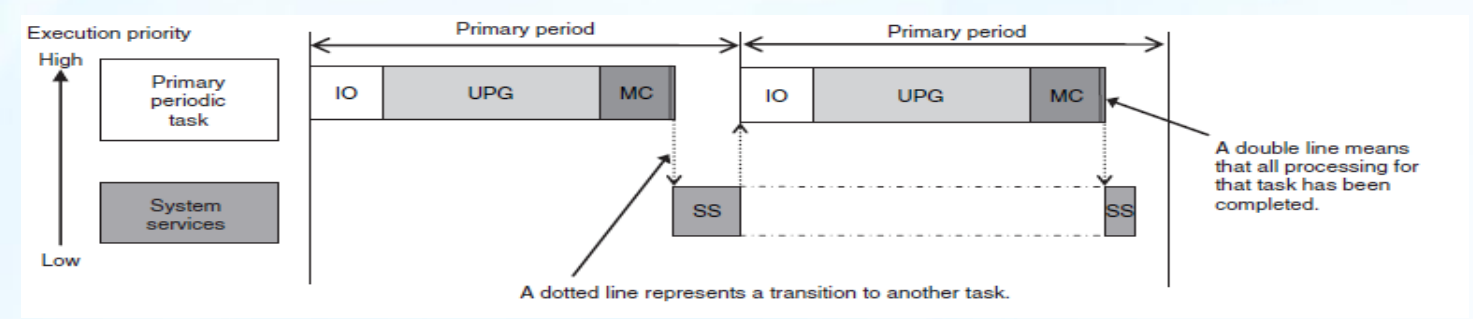

• 周期任务的循环情况

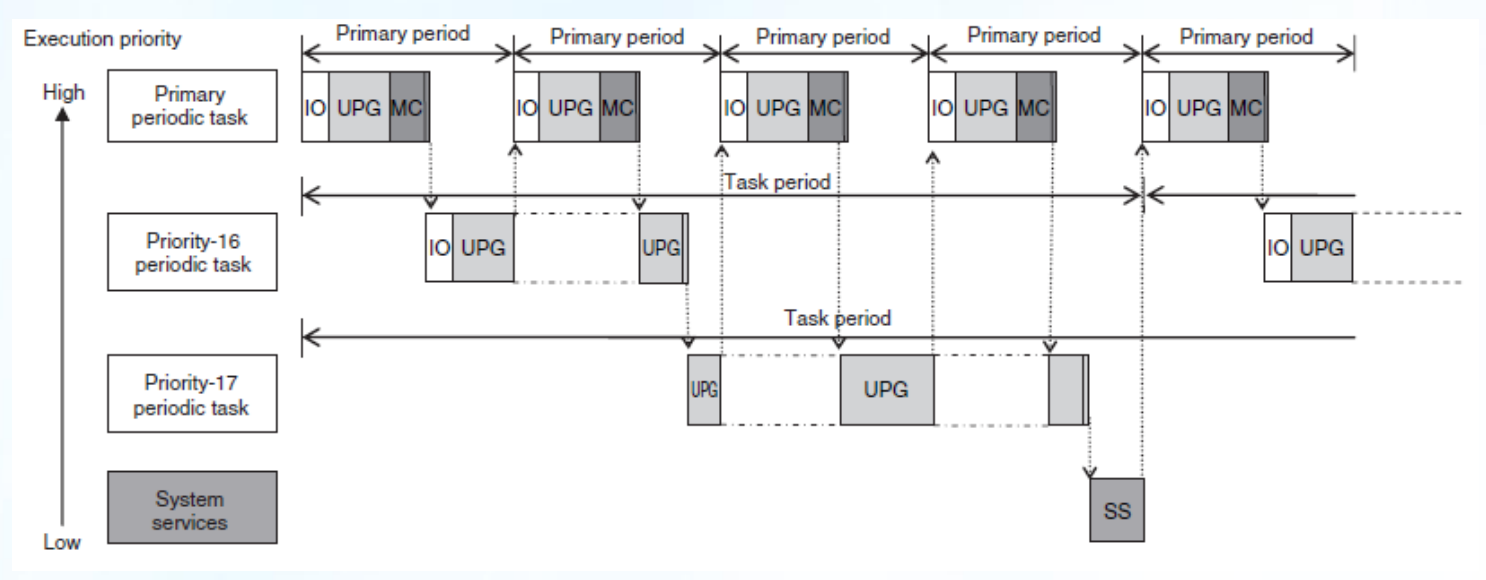

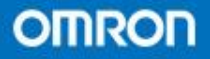

- NJ系列的I/O刷新
- NJ的外部I/O情况分为来自模块与来自EtherCAT网 络从站两种情况
- 根据客户的设置I/O刷新可以在主要周期任务内或 是在16号周期任务内

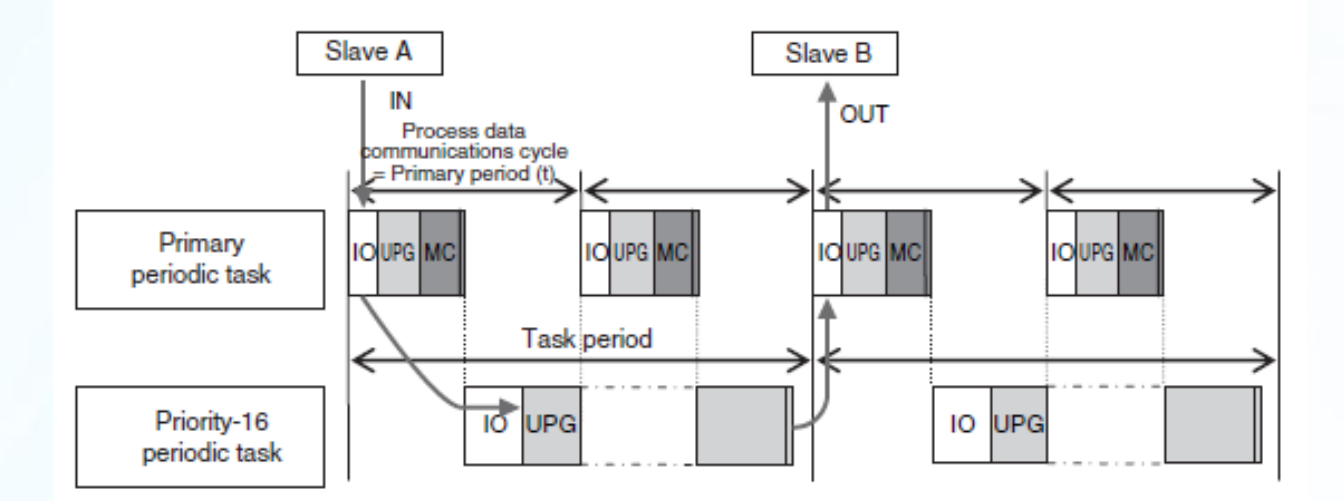

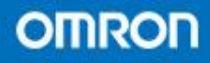

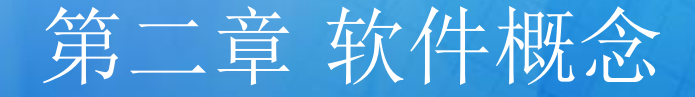

- NJ系列的系统服务
- 系统服务包含
- USB端口服务
- 内置EIP口服务
- CJ单元模块服务
- SD内存卡服务
- 自诊断功能

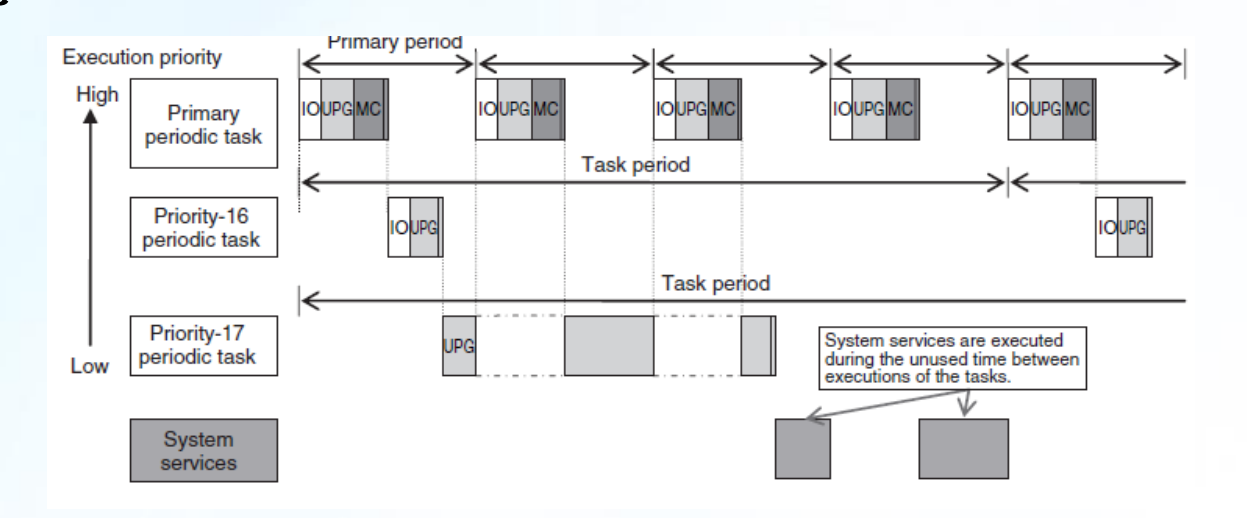

**OMRON** 

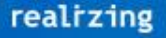
- · 第一节 Sysmac Studio的启动
- 第二节 CPU机架的构成和设定
- 第三节 控制器的设定
- 第四节 EtherCAT的设定
- 第五节 Motion控制的设定
- 第六节 I/O MAP的设定
- 第七节 POU的登录
- 第八节 变量的登录

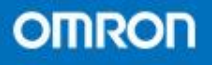

- 启动软件及建立新项目
- 项目窗口的分布

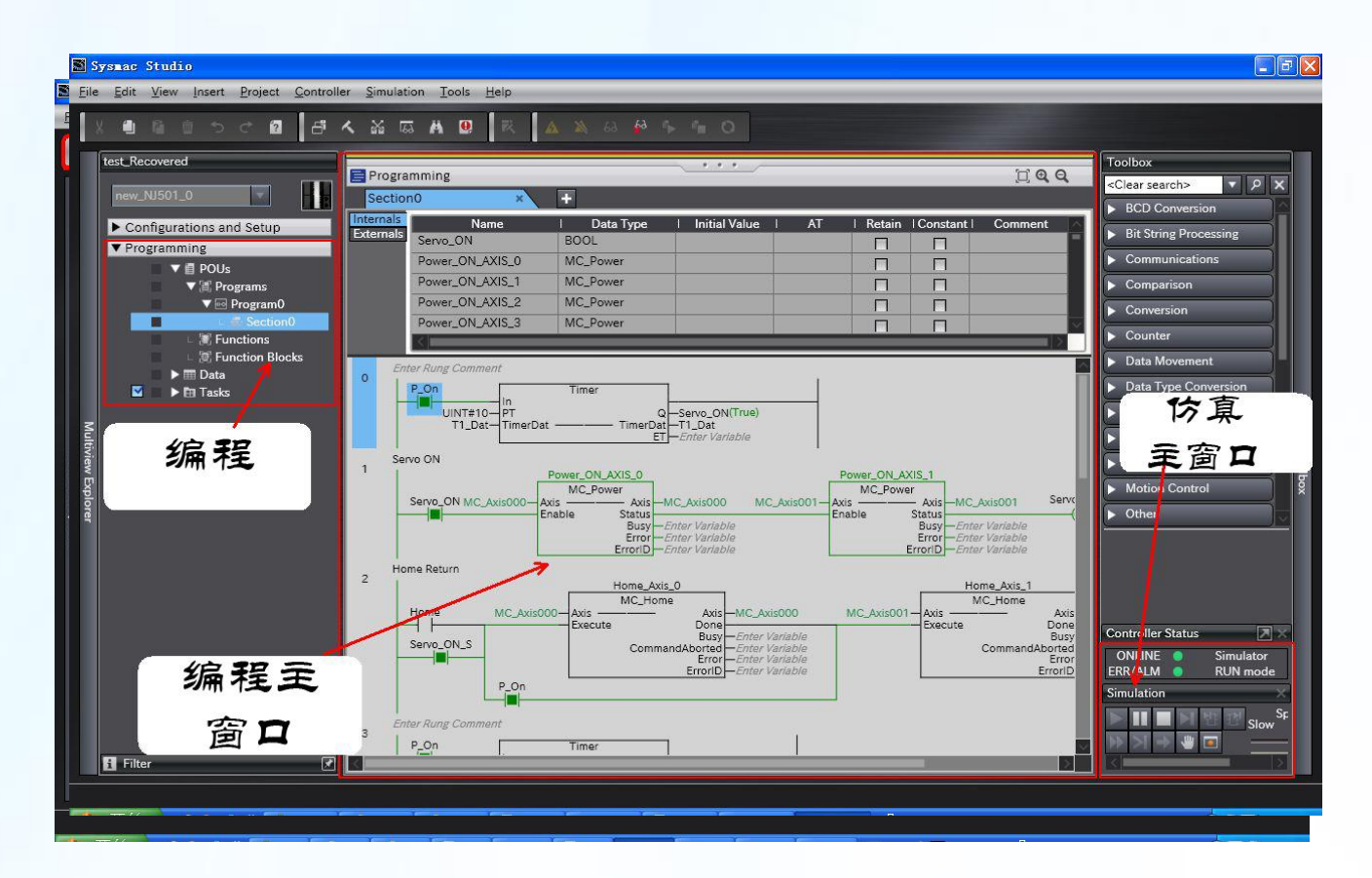

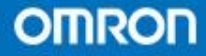

- 建立(Build)的概念
- 建立的目的 是为了将用户所编译的程序转换成 CPU能够执行的格式。
- 当变更POU,数据类型, 全局变量5秒后建立会 自动执行

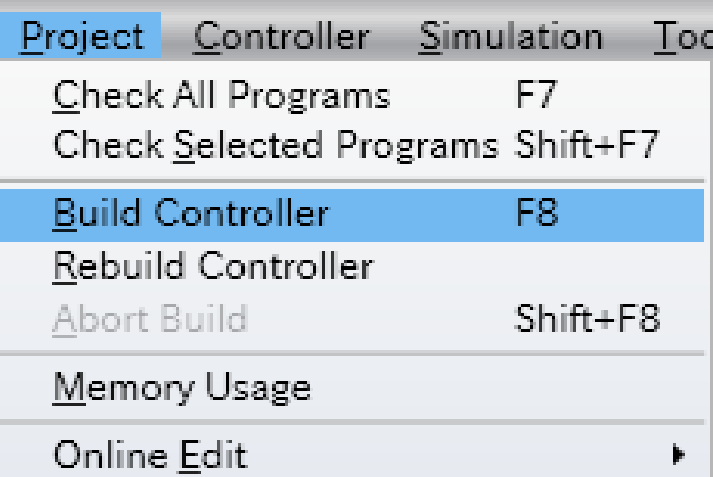

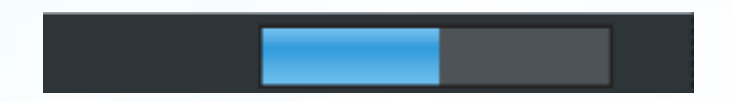

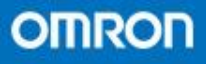

- 同期/同期比较(Synchronization)
- 同期比较功能是将Sysmac Studio的数据和NJ 系统控制器的数据进行比较的一种功能。

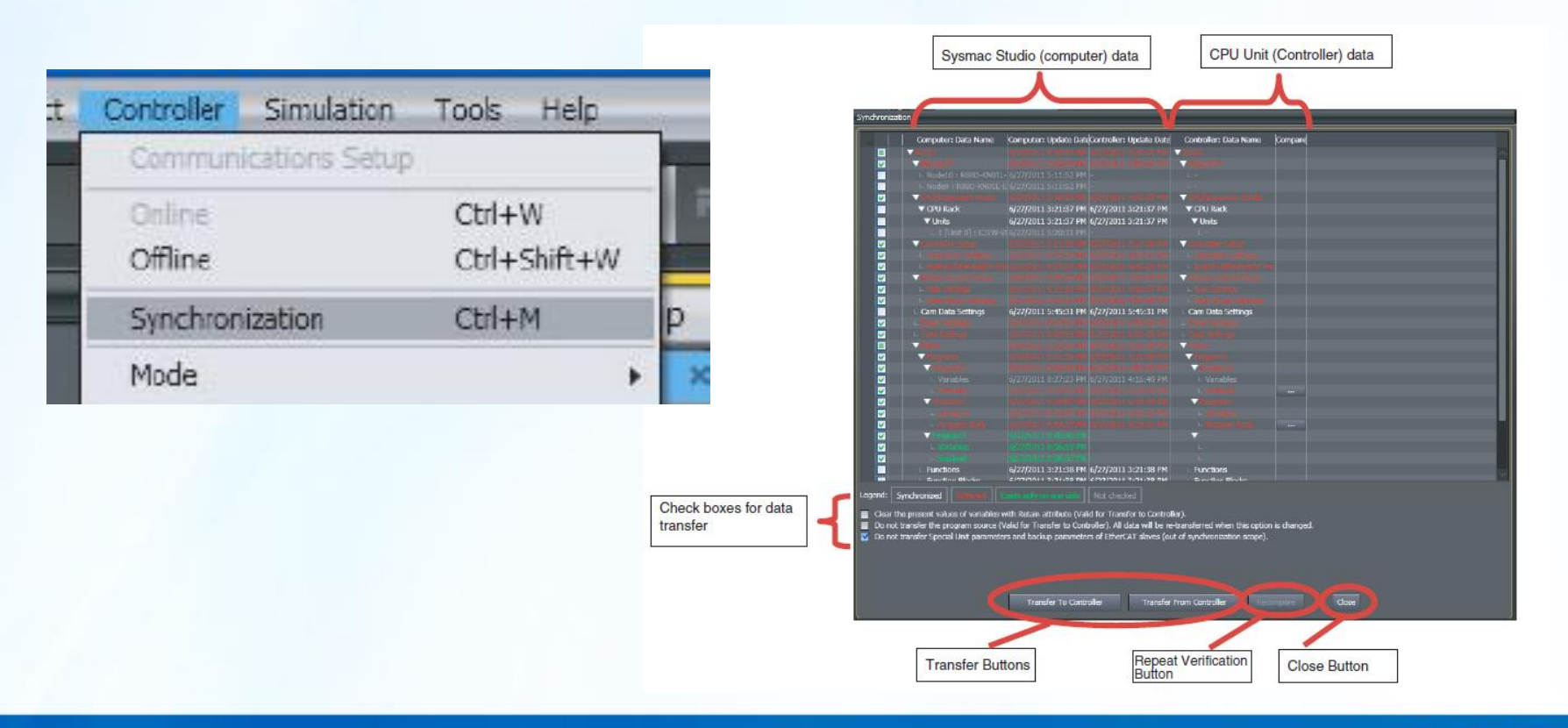

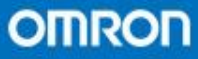

# • CPU机架的构成和设定 (1)双击CPU/Expansion Racks (2)插入单元

## (3)改变电源模块型号

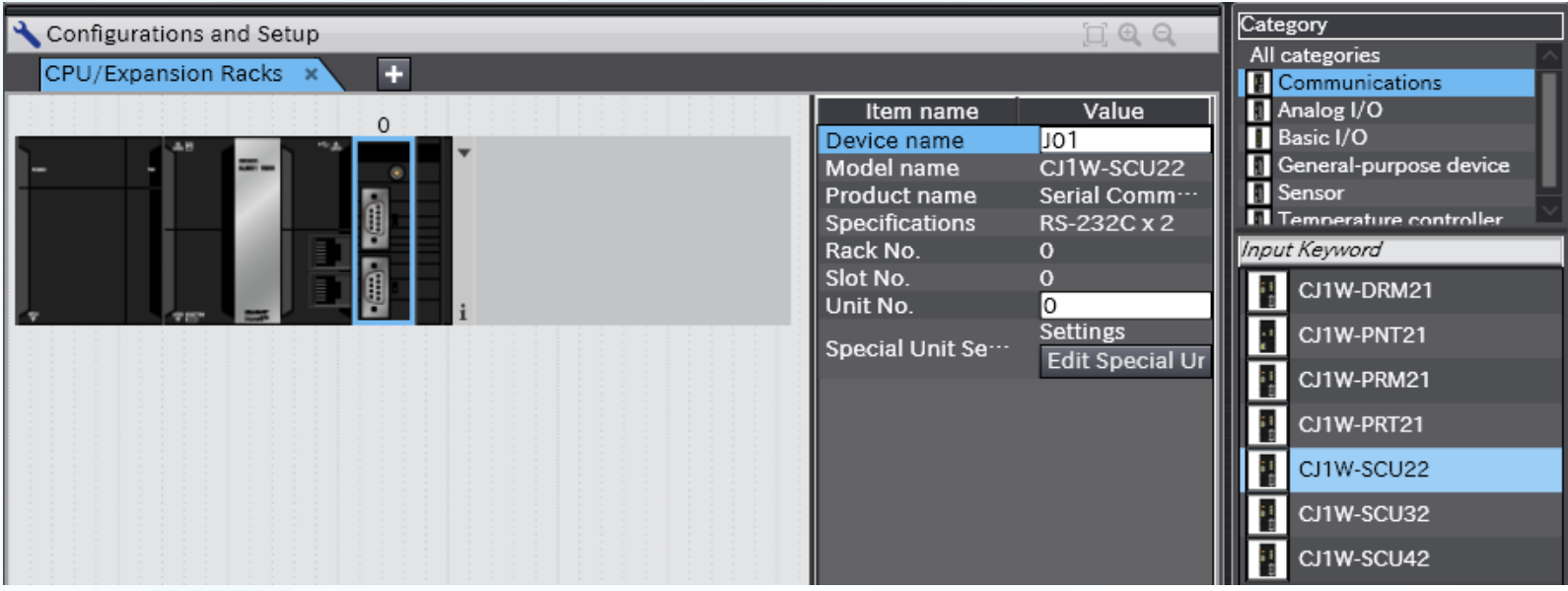

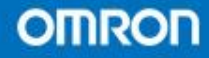

- 单元的更改
- 单元的复制和粘贴
- 高功能单元的设定

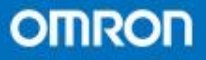

- 控制器的设定
- 1. 默认启动模式
- 2. SD卡上电检测
- 3. 系统服务监控时 间及动作时间
- 4. 写保护

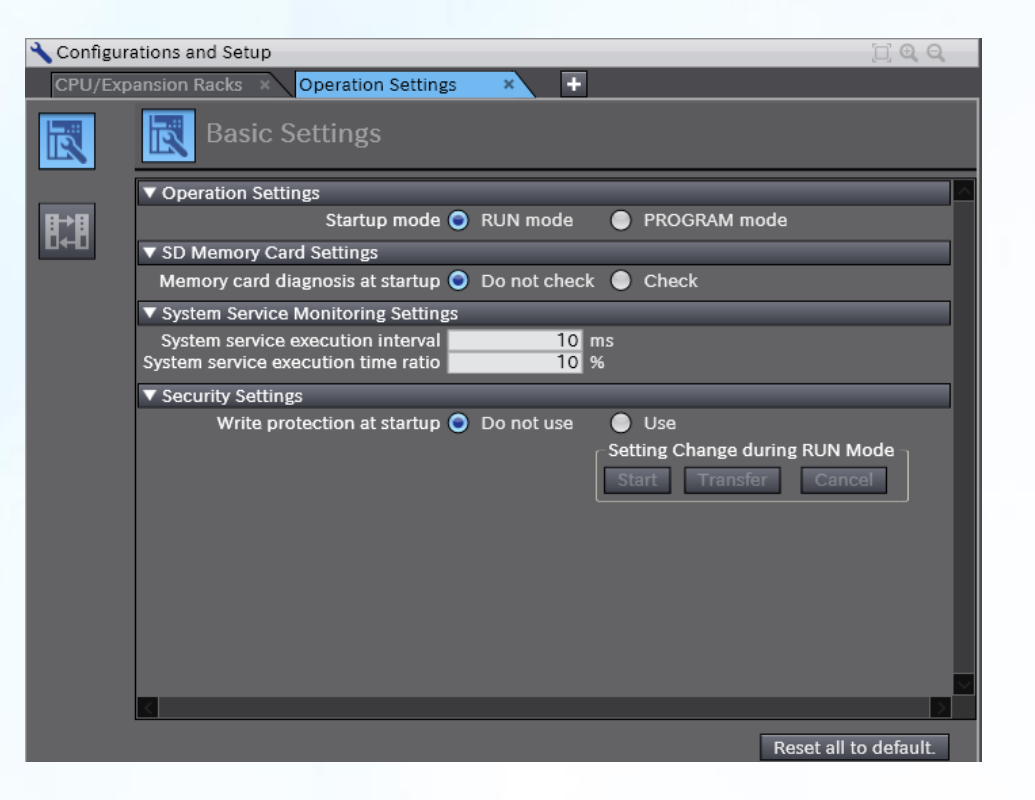

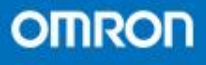

- 内置EtherNet/IP口的 设置
- TCP/IP口设置
- 连接设置
- FTP功能设置
- NTP服务设置
- SNMP功能设置
- SNMPTrap功能设置
- FINS设置

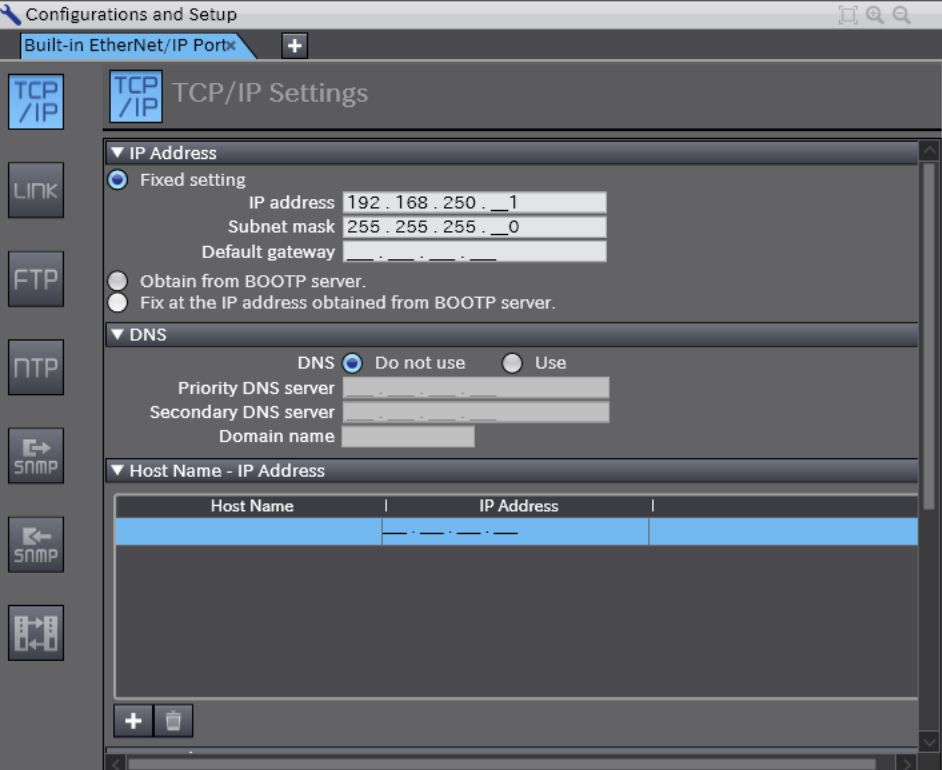

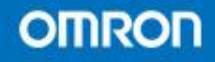

- EtherCAT的设定 (1)双击选择EtherCAT (2)从工具箱中选择需要的从站。
- 对于主站的设置
- 对于从站的设置
- 对于伺服的设置

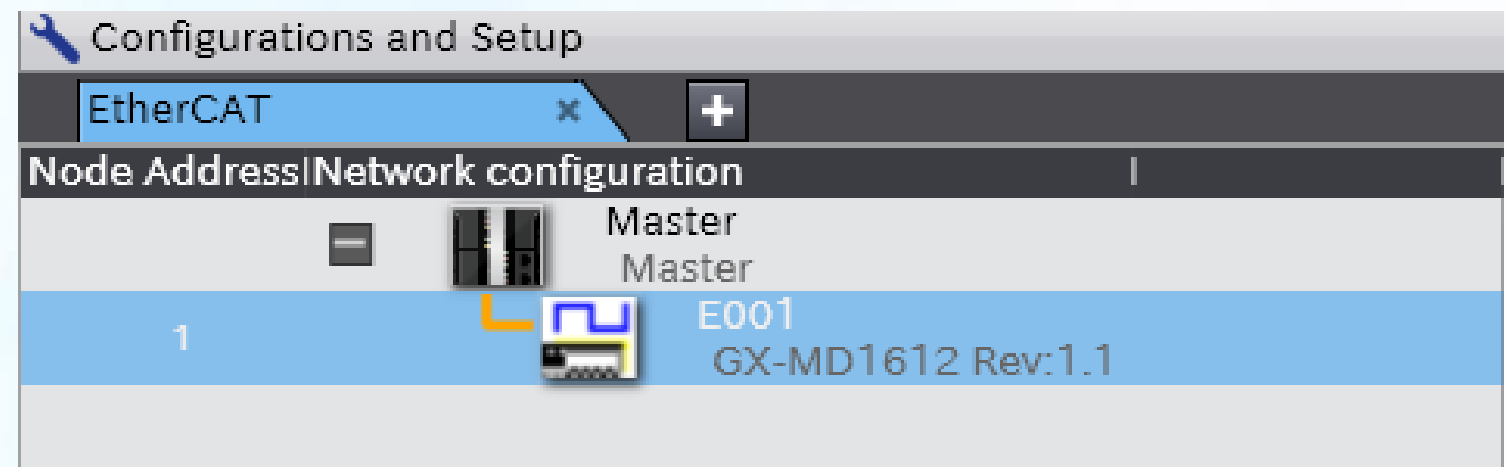

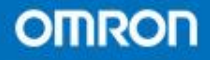

- 运动控制的设定
- 轴的登记
- 轴组的设置

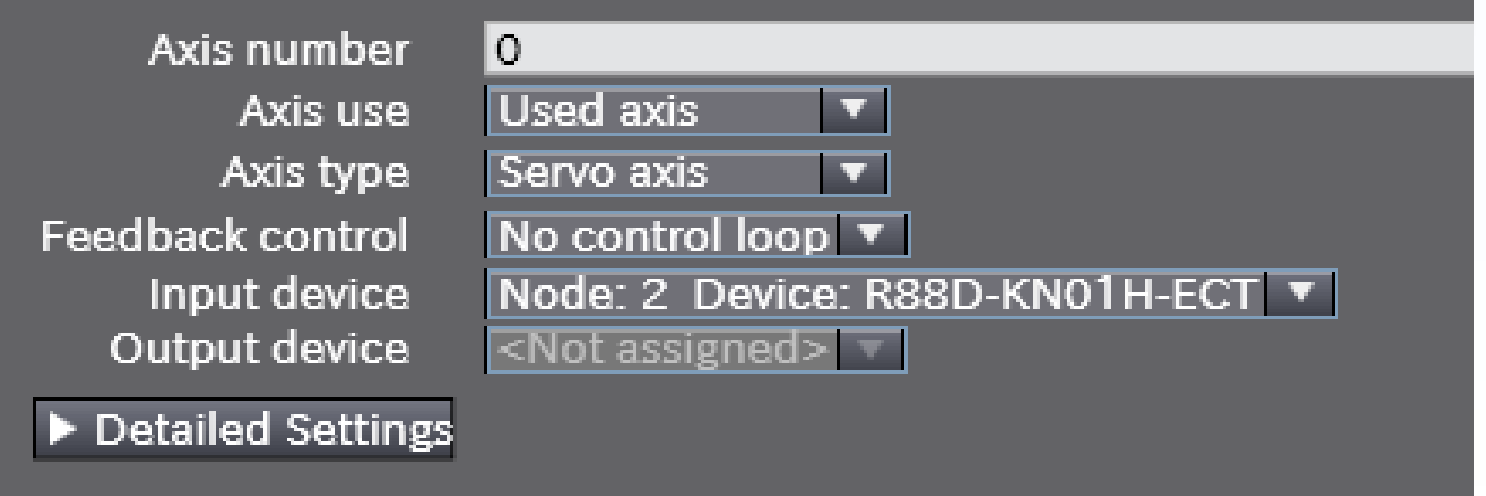

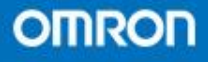

- I/O MAP的概述
- I/O MAP是一种将软件和硬件联合起来的机制
- NJ系列的I/O MAP可以手动生成或者自动生成
- 生成的设备变量名称遵循一定的规律,从站为E,单元模块为 J

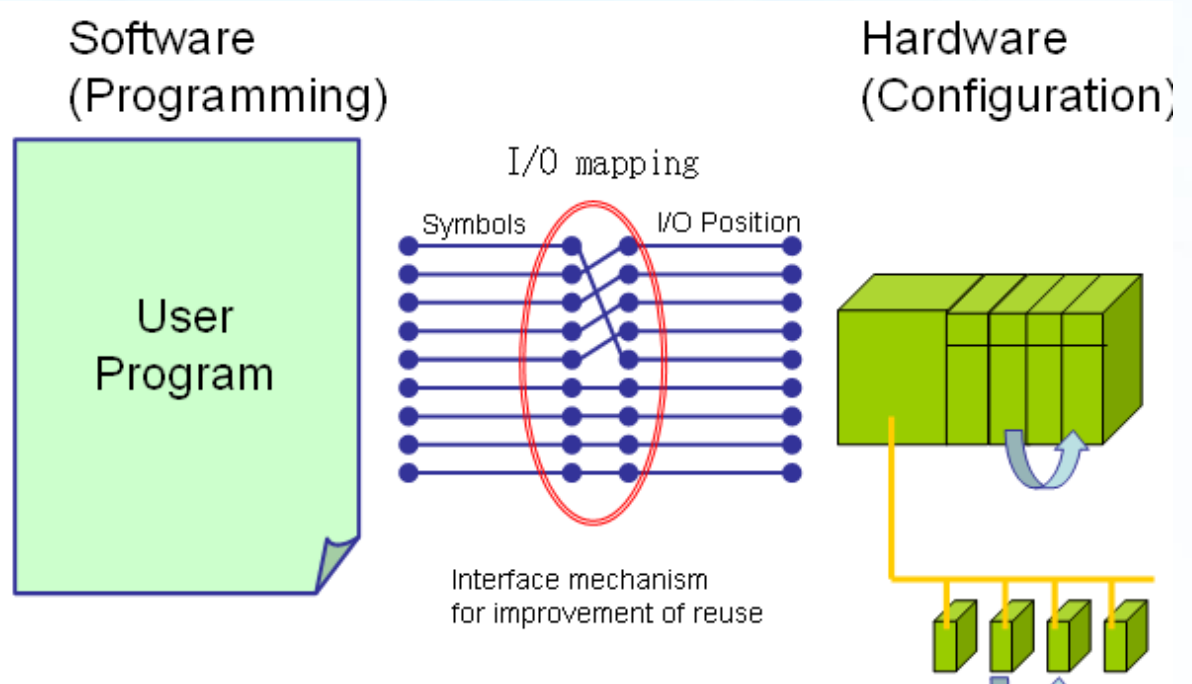

- POU的登录
- · NJ系列的POU由程序, 功能, 功能块组成

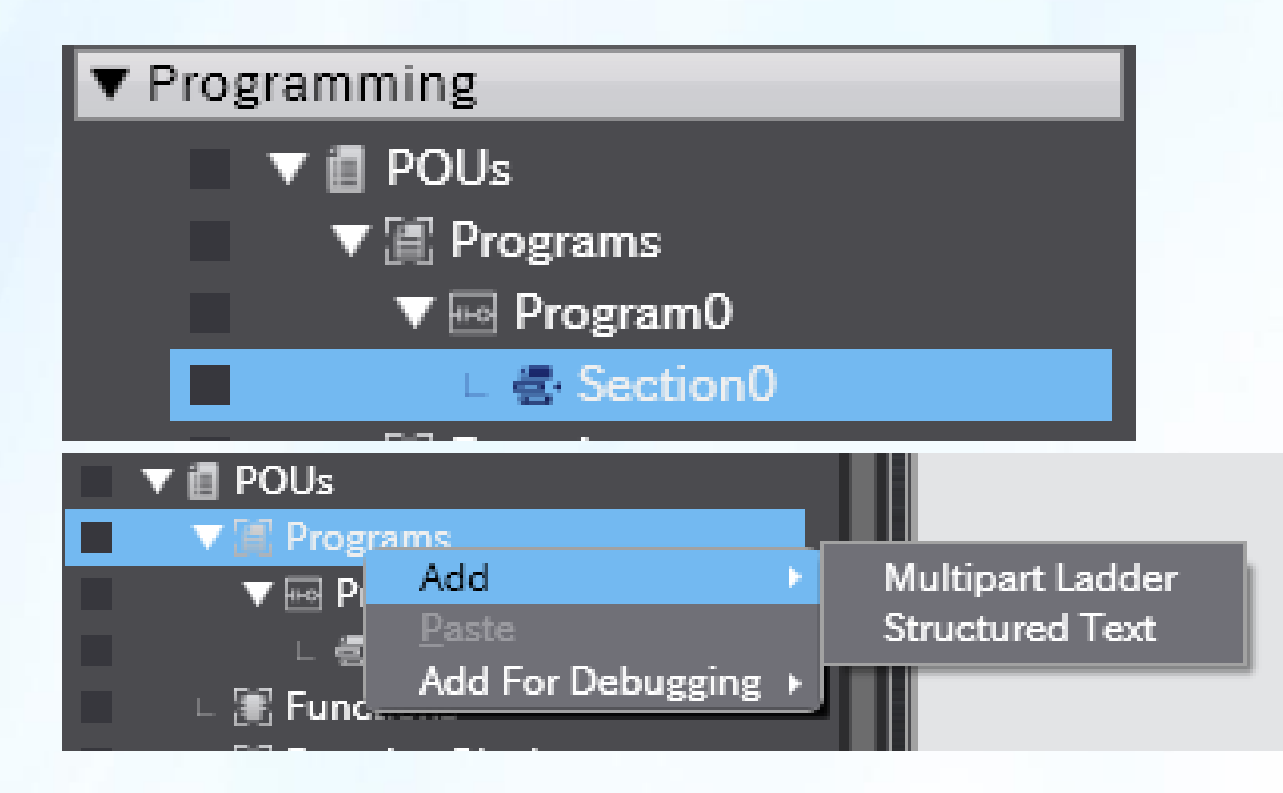

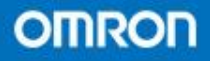

- 变量的登录
- 本地变量的登录
- 本地变量中的外部变量(Externals Variables) 登录后也会出现在全局变量表内
- 对于数组变量的登录

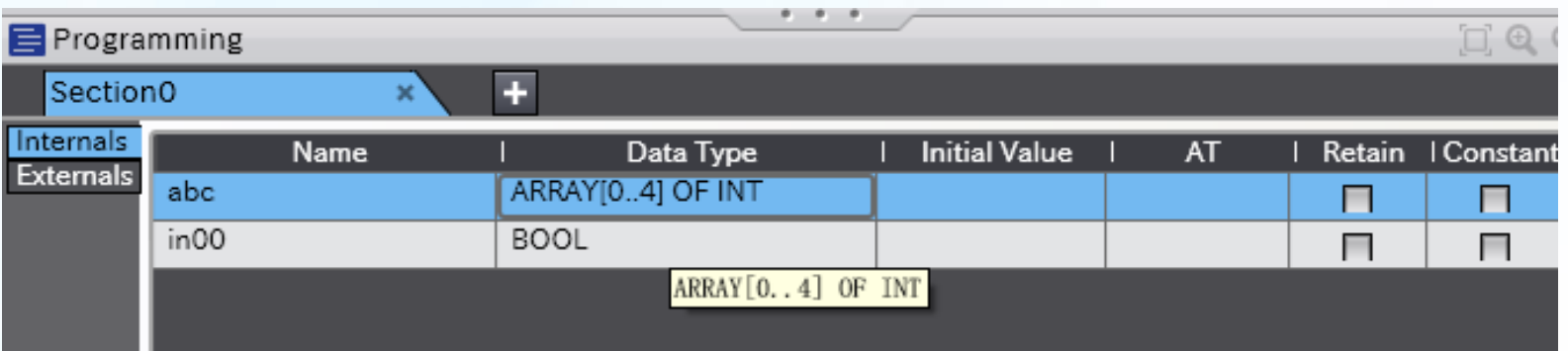

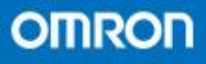

- 第一节 梯级基本指令的描述方法
- 第二节 FUN的使用方法
- 第三节 程序输入练习
- 第四节 程序检测
- 第五节 在线编辑

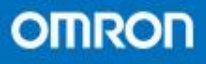

- 梯级编程环境下程序执行是从上至下的原则
- 同一梯级的元素则遵循从左往右的原则
- 输入不能写在最右边
- 梯级不能为空
- NJ系列的梯级允许一个线圈后添加一个线圈 • 不需要一个开关接在一个线圈后面
- NJ系列允许线圈,功能,功能块前不添加开关输入

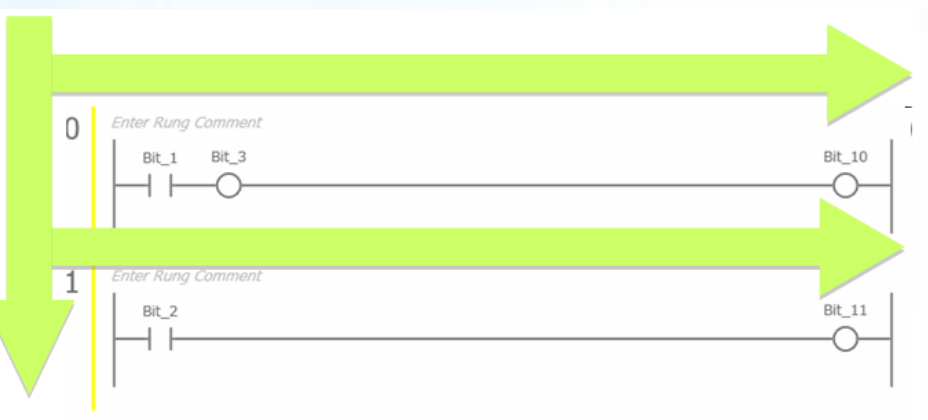

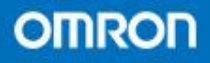

## 简单程序练习

- (1)新建项目
- (2)配置机架
- (3) 分配I/O MAP
- (4)输入程序
- (5)程序检测
- (6)同步后下载

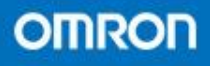

- 在线编辑功能
	- (1)在线
	- (2)选择在线编辑
	- (3)修改后选择发送
- 备注 只有同一个POU下才能修改

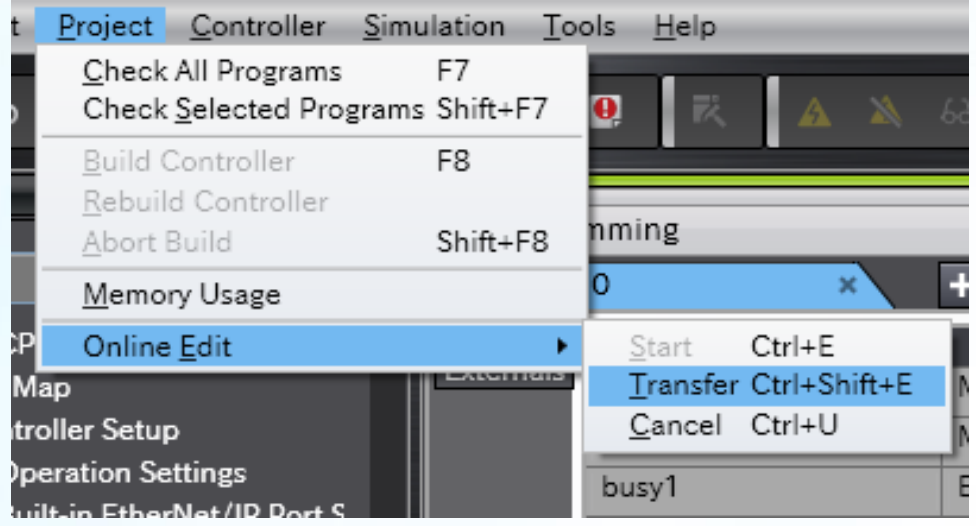

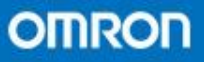

- 第一节 计数指令
- 第二节 定时指令
- 第三节 数据处理指令I
- 第四节 数据处理指令II

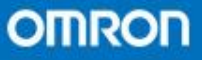

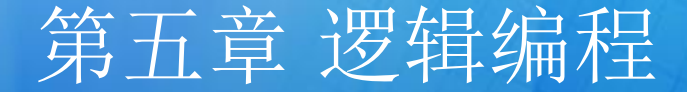

• 微分指令 (1)R\_TRIG (2)F\_TRIG (3)微分符号

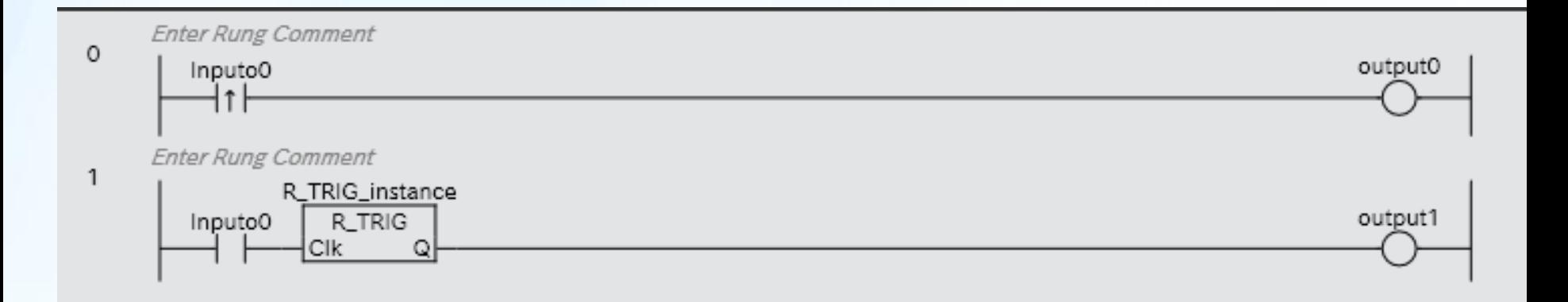

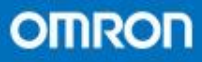

- INC自加指令
- 使用微分的输入参数
- 不同的数据类型范围

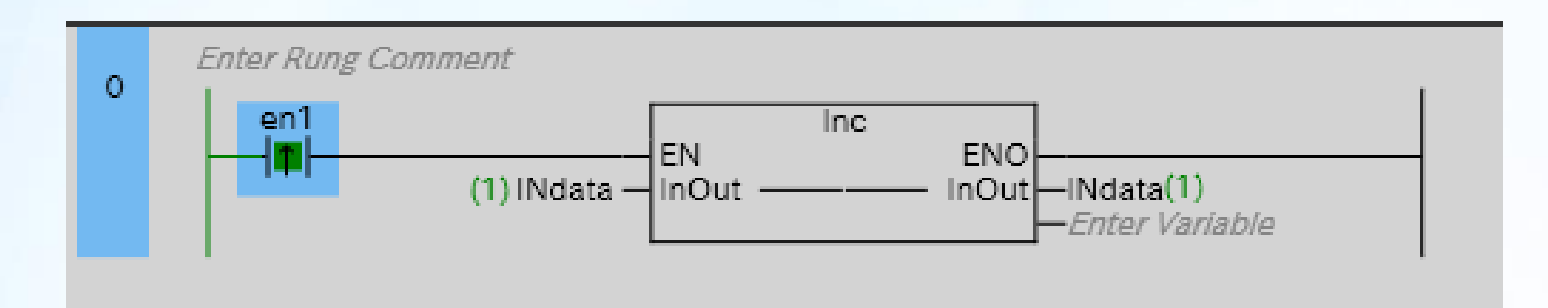

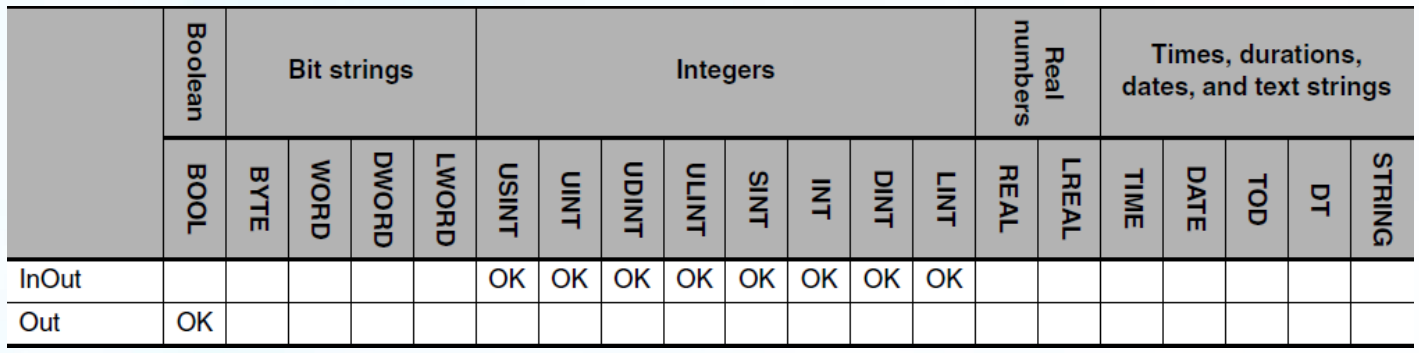

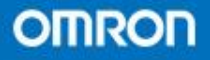

- 基本定时指令
- Timer/TON(注意ET值计算方式不同)
- 其他定时指令
- TOF
- TP (Pulse Timer)
- AccumulationTimer(Retentive Timer)累加定时 器

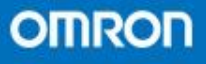

- TON指令
- TON指令是定时器输入信号ON延时指令
- · 当ET时间到达PT设定值的时候, 输出Q上的变量转为 TRUE。
- · 当输入IN 信号切断后, 输出Q的变量专为FALSE。

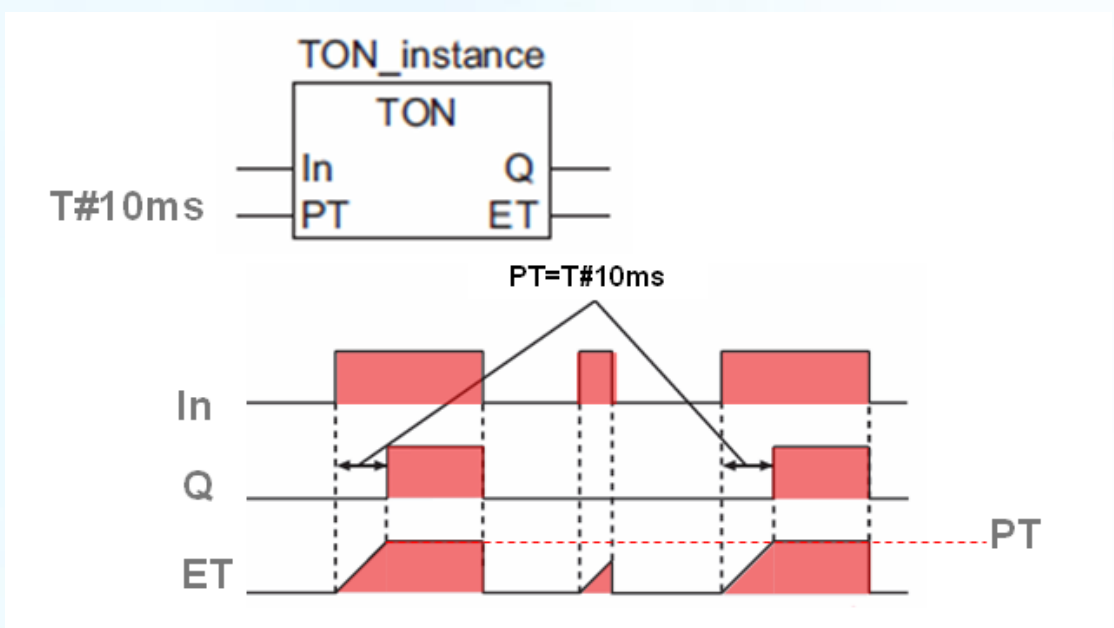

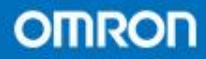

- TOF
- OF指令是当输入信号ON后Q专为TRUE,当输入信号 OFF后开始计时,到达PT值后,Q断开输出转为 FALSE。

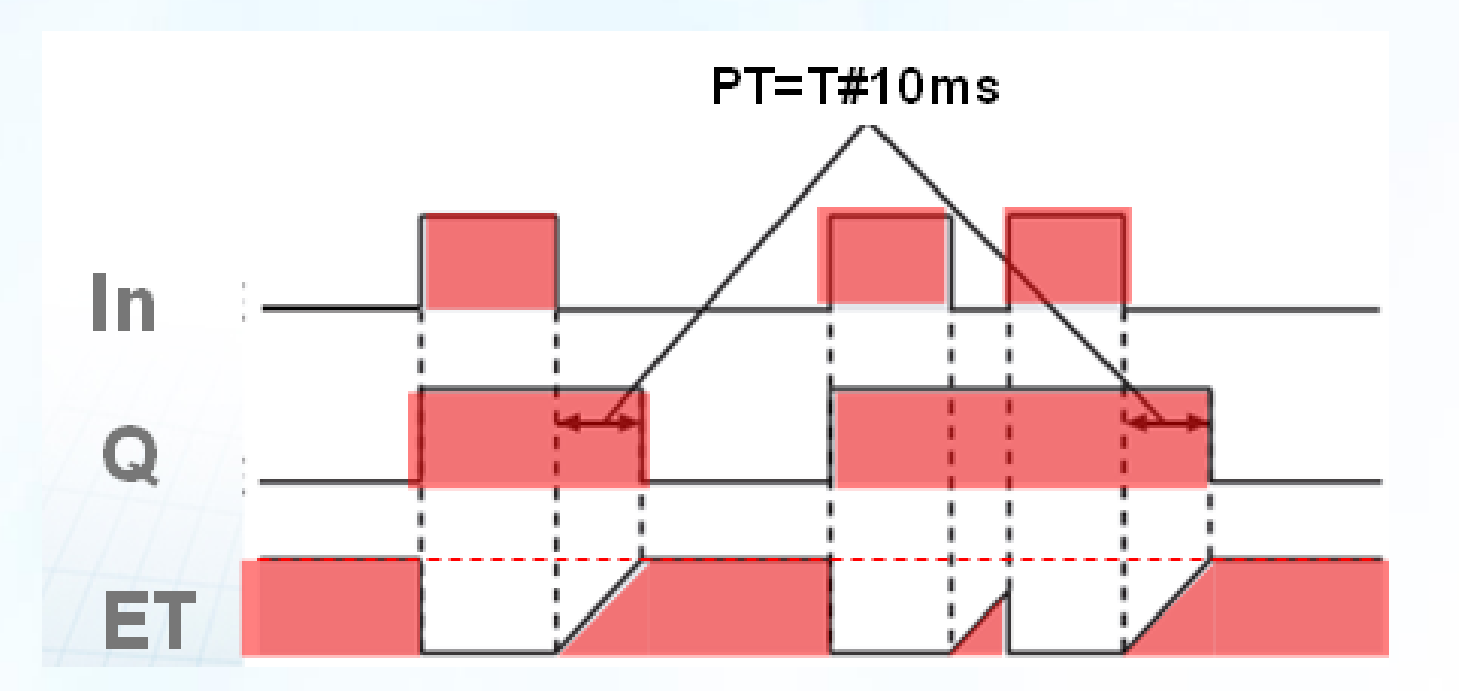

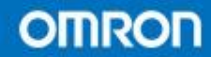

- TP(Pulse Timer)
- · 当输入In信号触发后, Q保持一个脉冲信号, 脉冲宽度由用户设置。

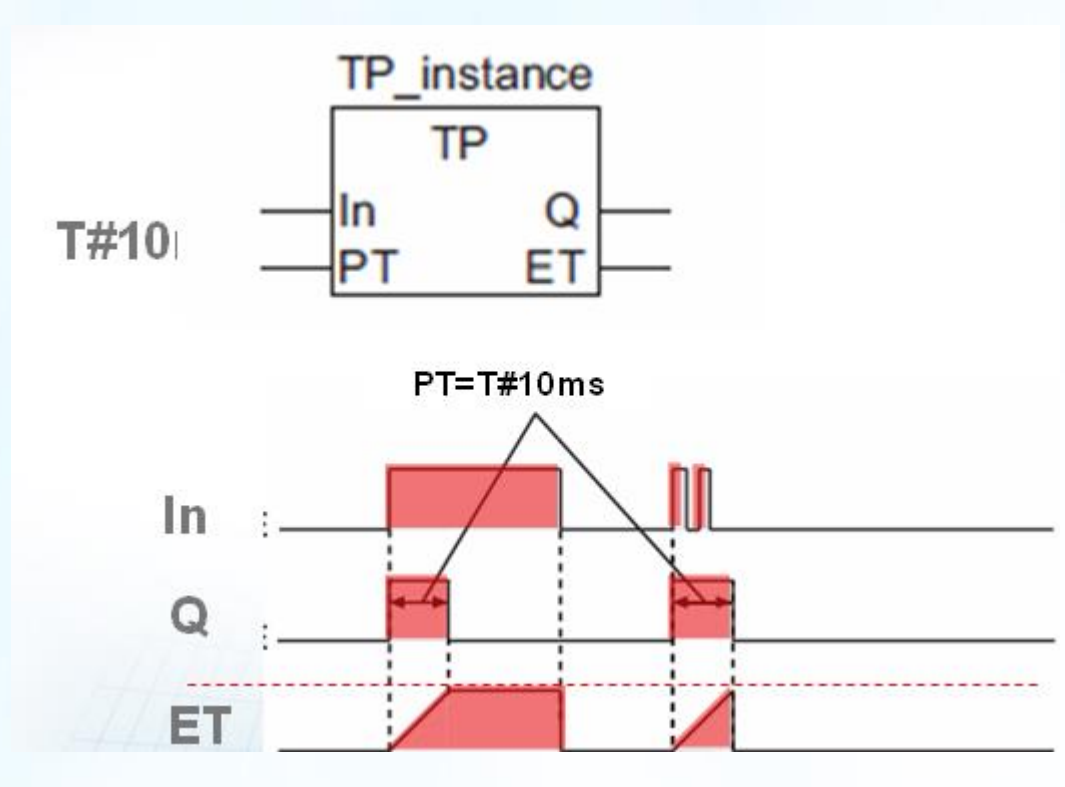

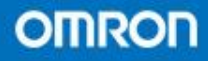

- AccumulationTimer (Retentive Timer)
- 和普通TON指令的区别在于,当输入IN信号 断开后,ET值依然保持,因此当IN继续输入 后,能够保持。当ET值等于设定值后,Q转 为True

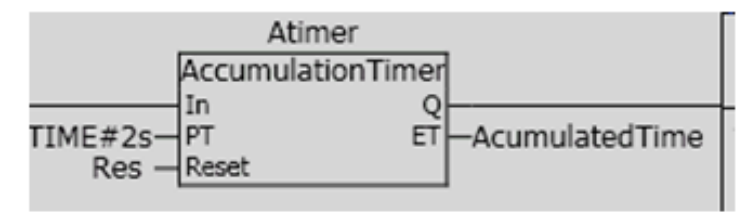

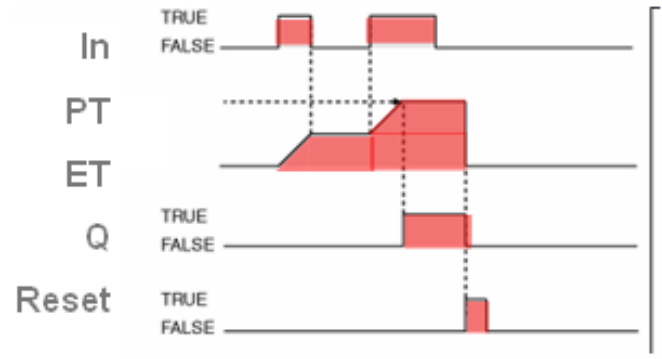

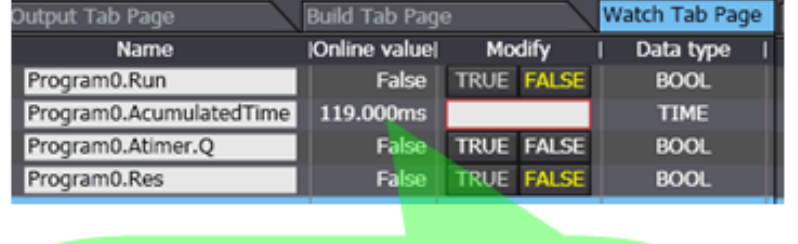

Even when Input is FALSE **Acumulated time is retained** 

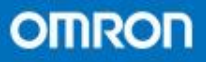

- 基本数据传输指令
- MOVE
- MoveBit
- MoveDight
- 其他数据传输指令
- TransBits
- MemCopy
- SetBlock
- Exchange
- AryExchange
- AryMove
- Clear
- Copy\*\*ToNum
- Copy\*\*To\*\*
- CopyNumTo\*\*

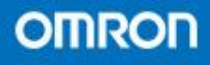

## MOVE指令 MOVE指令能够将输入参数复制到输出参数。

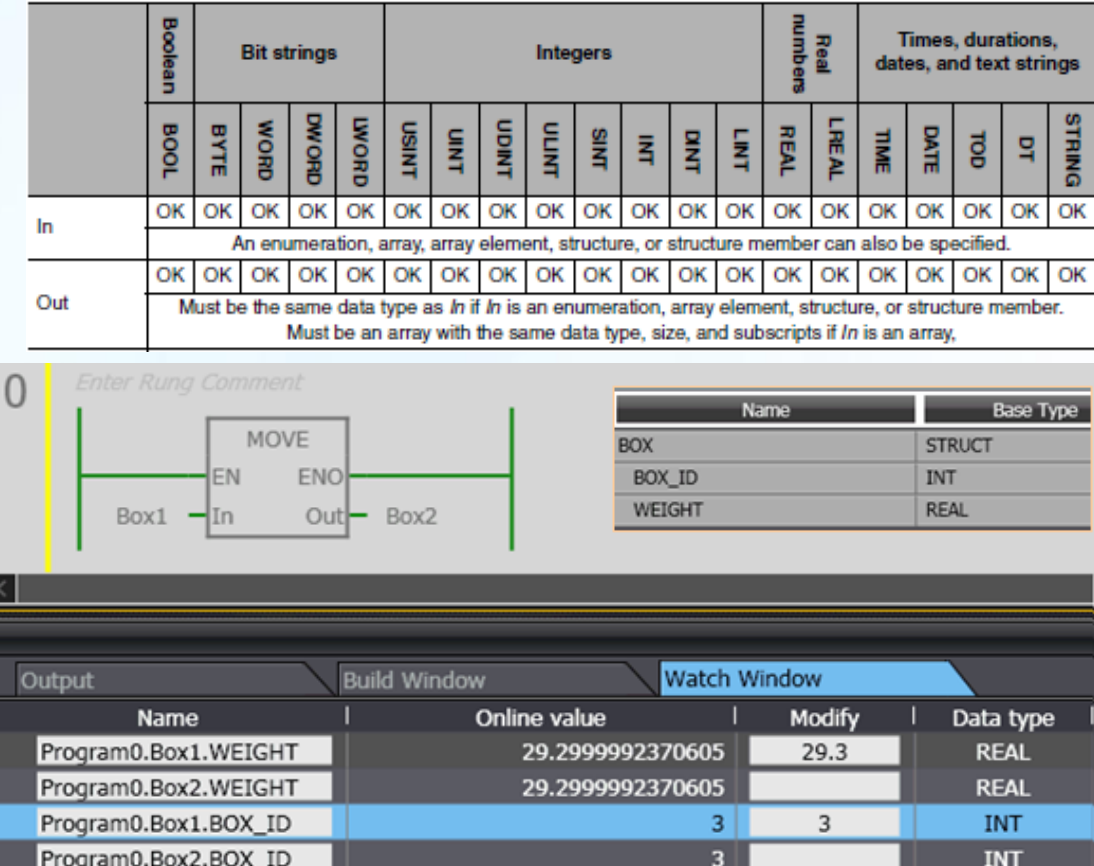

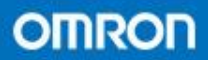

- MoveBit
- MoveBit指令能将作为输入的位字符中某一个 指定位传送给输出的位字符指定位。

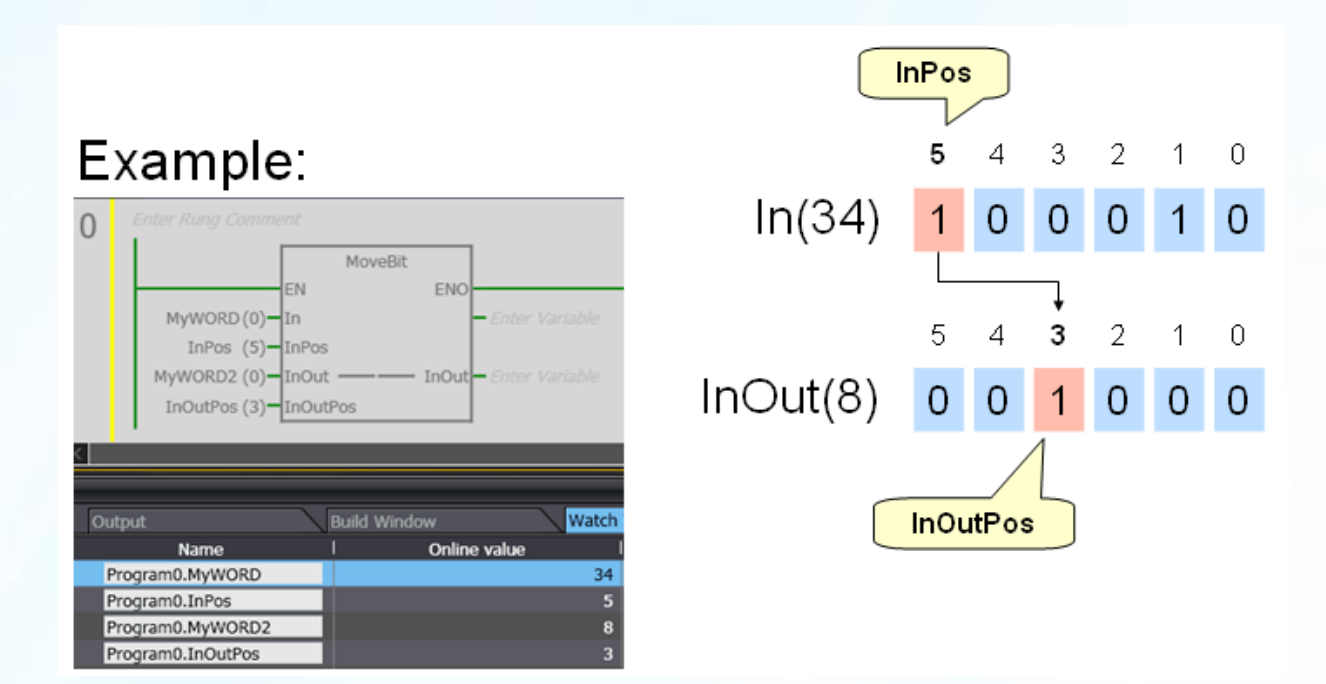

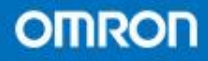

- **MoveDigit**
- MoveDigit指令能将位字符数据类型变量内部 一个或更多个数字转移给指定的另一个对象, 并且可以决定起始通道。

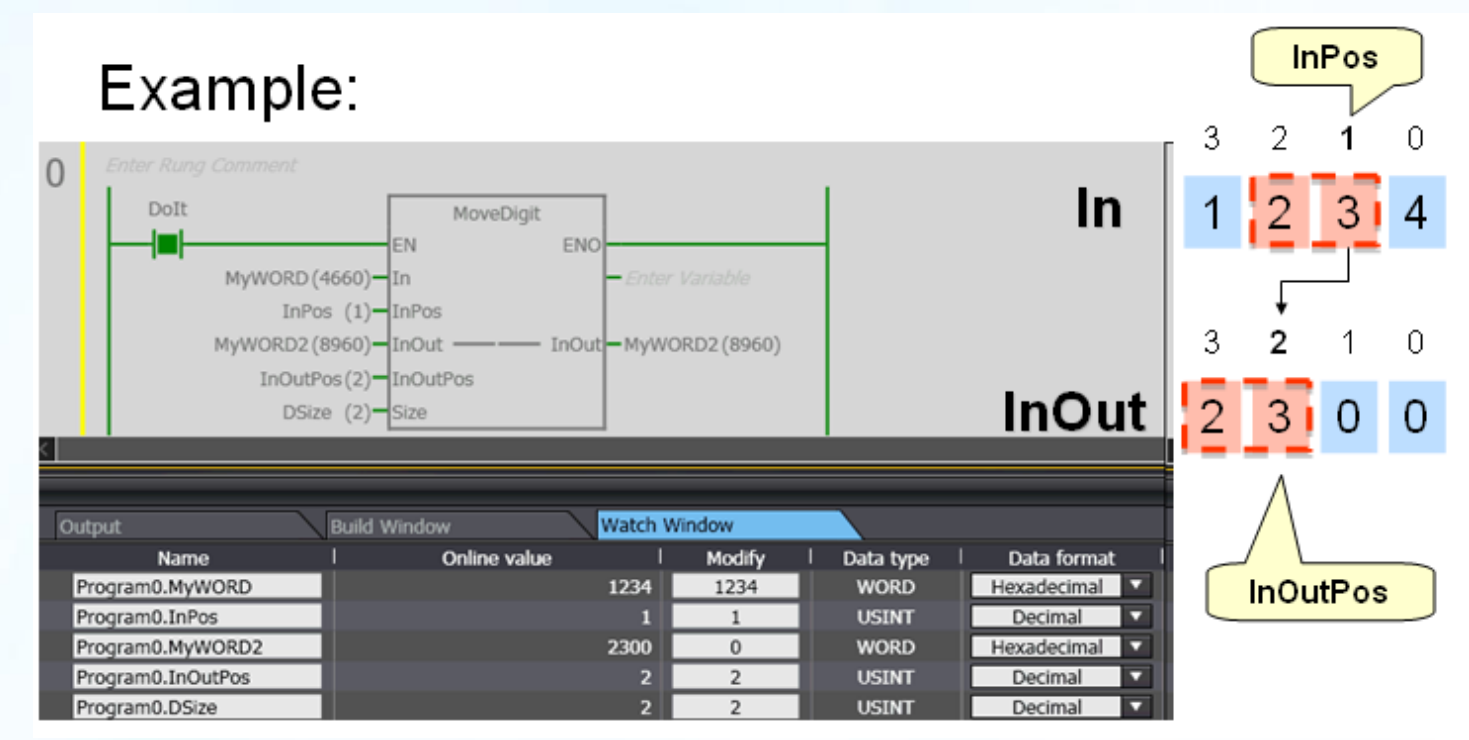

**OMRON** 

- **TransBits**
- TrasnBits指令能将指输入上位字符串数据类 型变量的一个或多个位复制给输出位字符串 数据类型变量上的一个或者多个位。

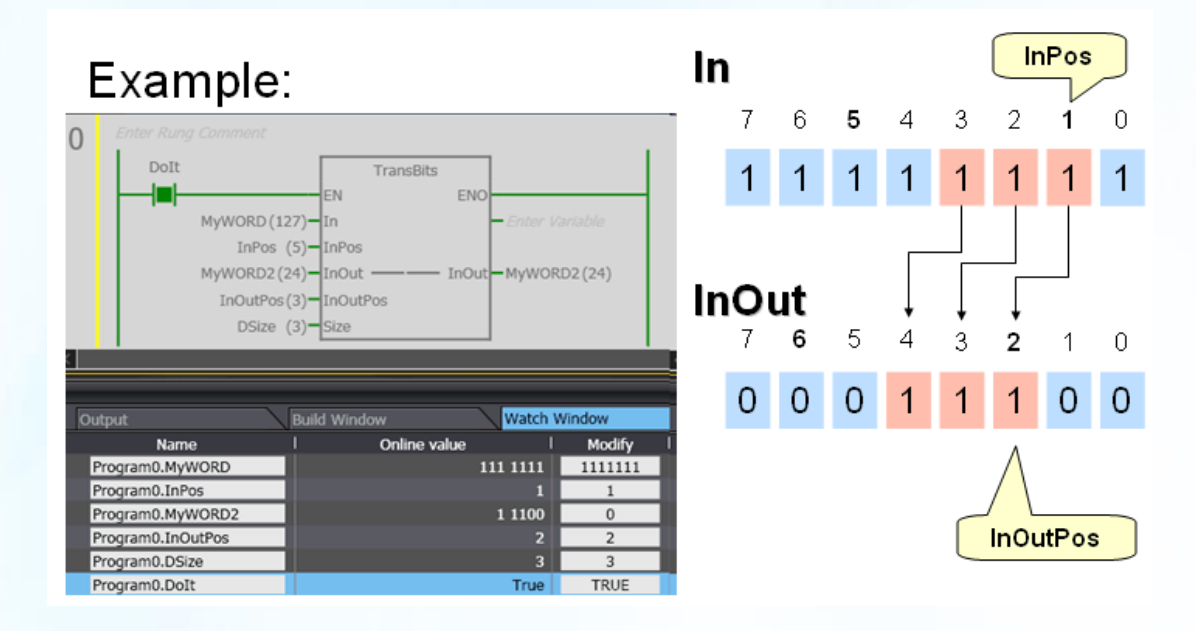

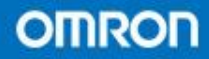

- Clear
- Clear指令会将值清空
- Copy\*To\*
- 可以根据用户的设置在不同的数据变量之间,但是必须 是同样数量级。

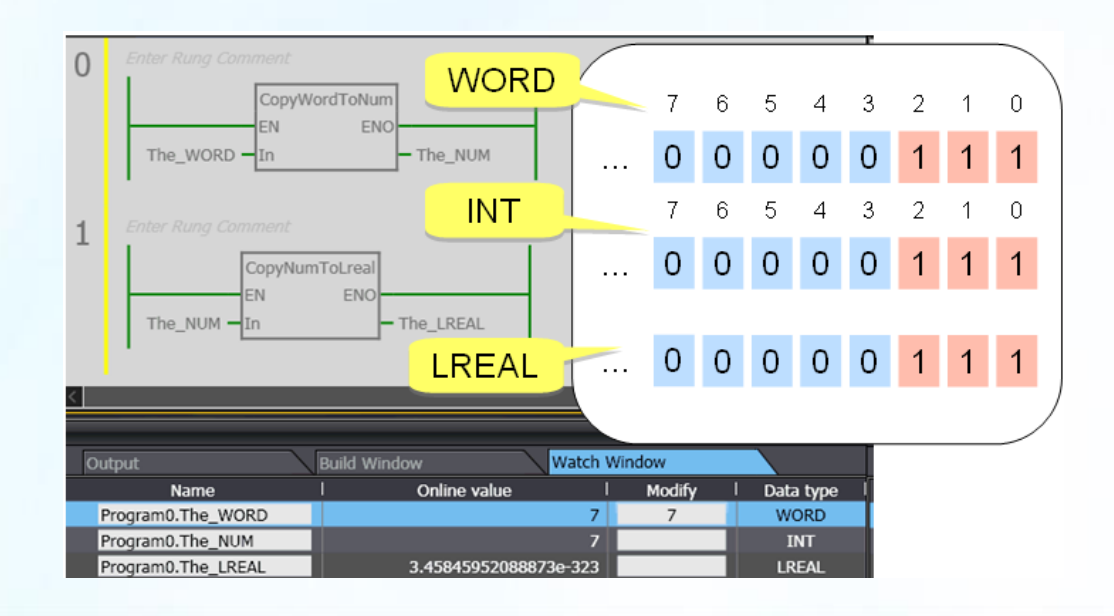

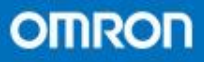

• 四则运算指令 (1)基本算法 指令。 (2)三角函数 类指令。 (3)平方、LOG 类指令。 (4)数组管理 类指令。

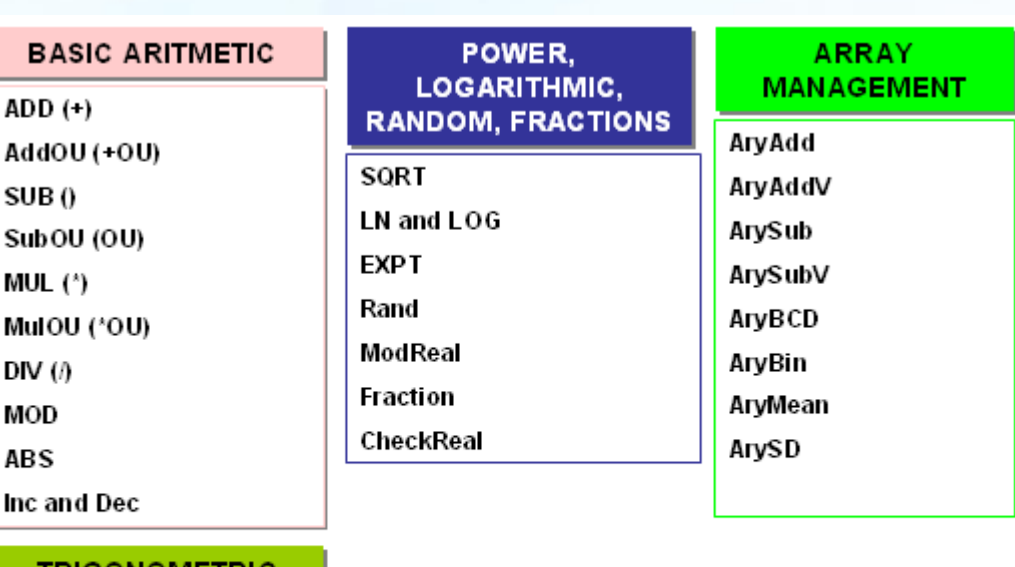

#### TRIGONOMETRIC

Inc

RadToDeg and DegToRad SIN, COS, and TAN ASIN, ACOS, and ATAN

**OMRON** 

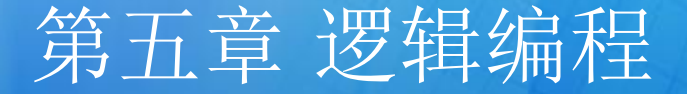

- 基本算法指令举例
- ADD等同于+指令
- 支持字符串变量

#### Example (ADD):

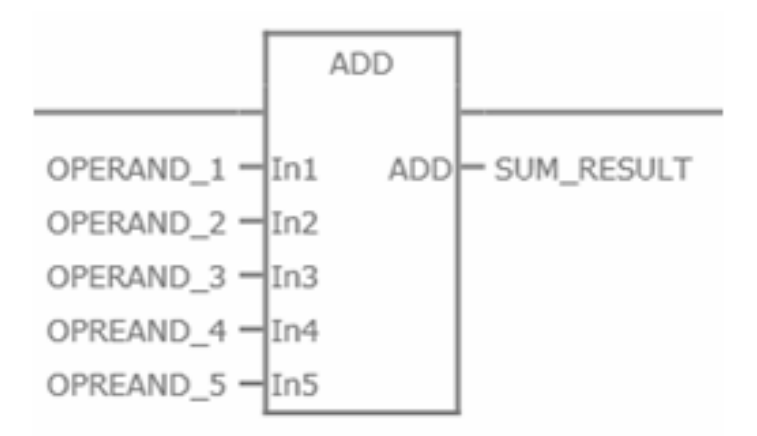

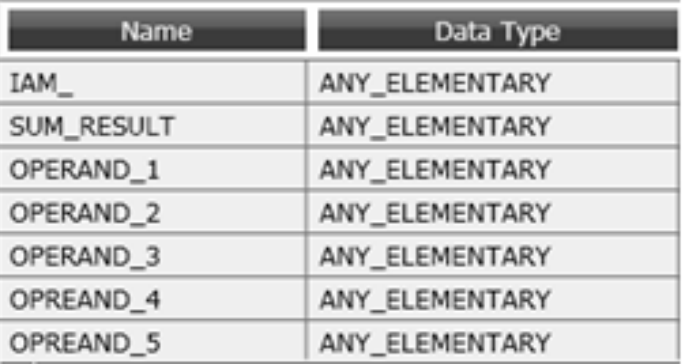

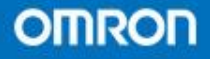

- 三角函数指令举例
- COS指令

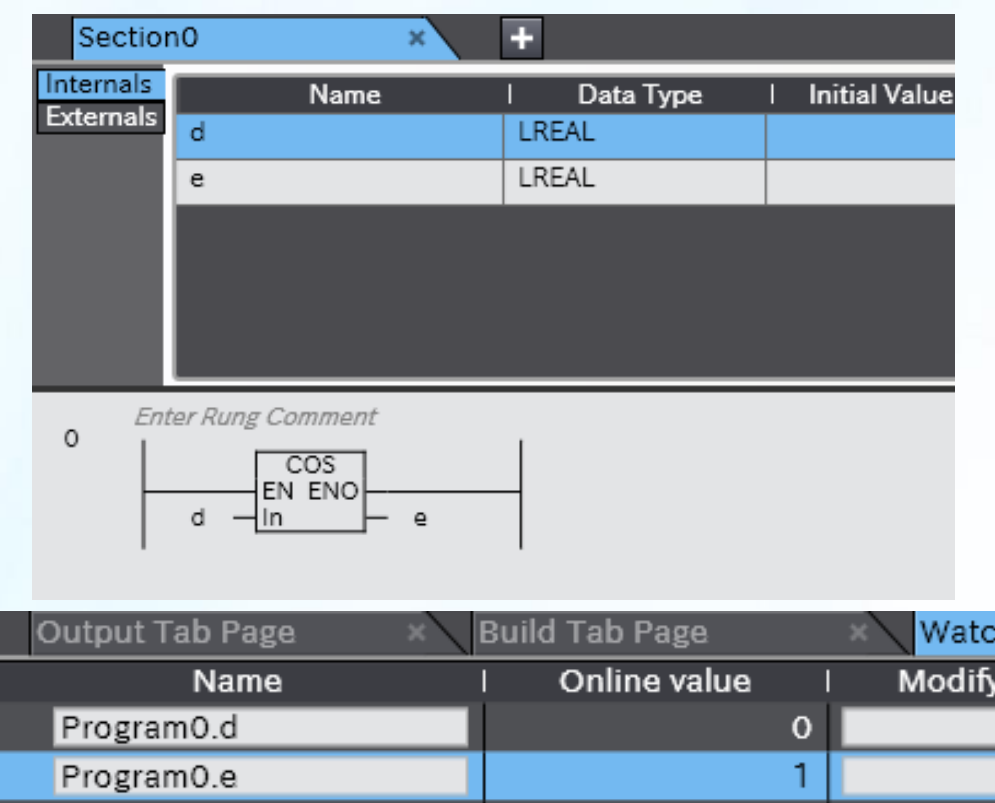

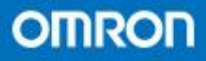

- 平方LOG类指令举例
- EXPT指令

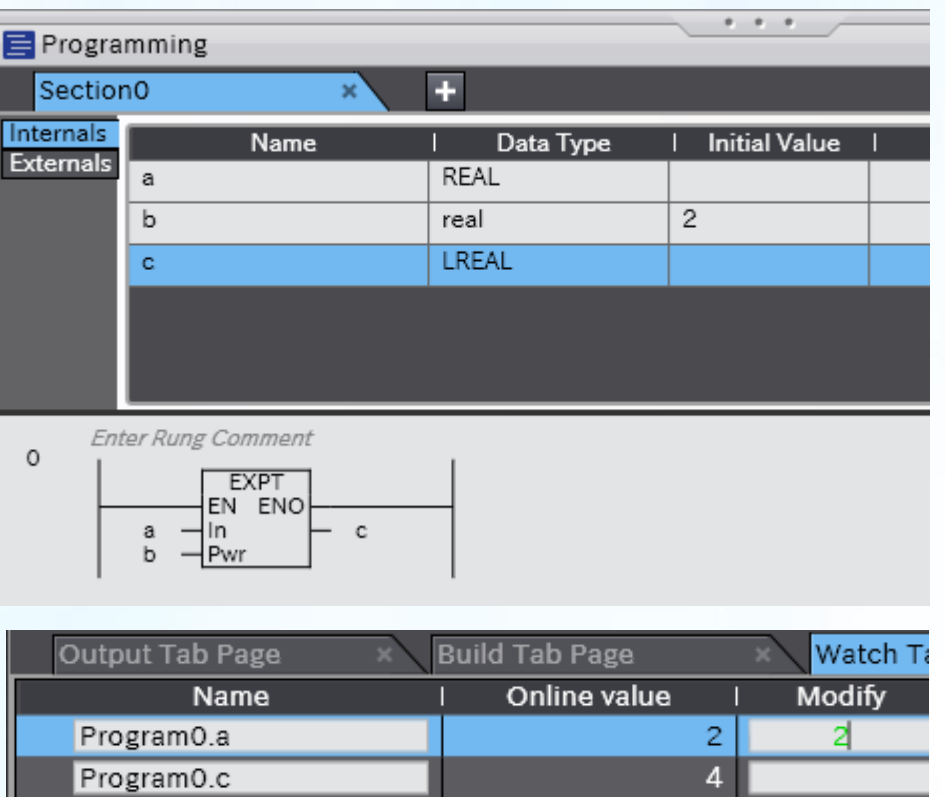

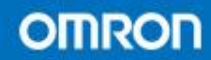

• 比较类指令举例  $\cdot$  GE(  $>=$  )

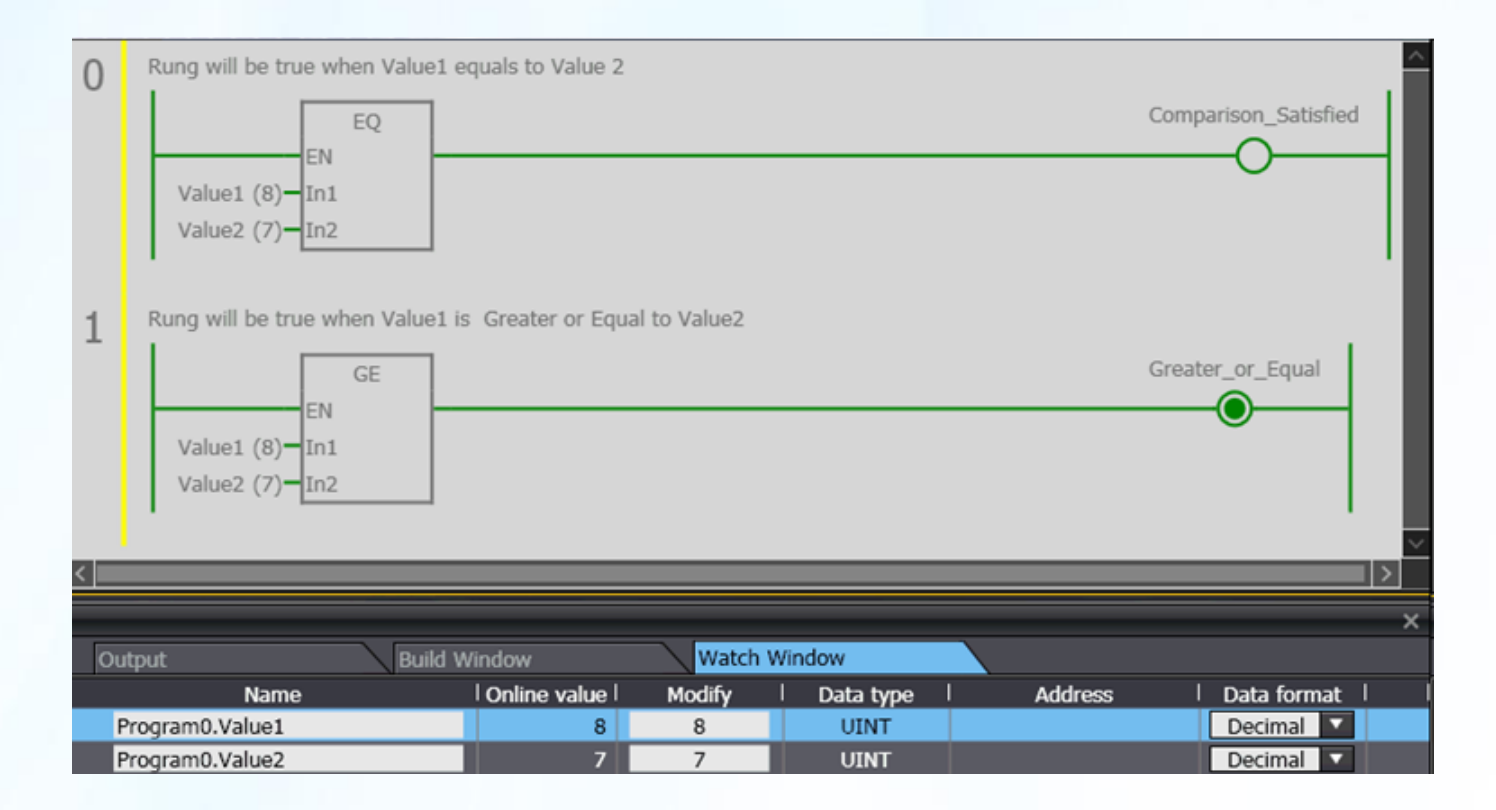

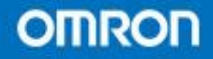
- Cmp指令
- NJ系列的CMP与CJ不同,现在会将所有的比 较结果集合在一起

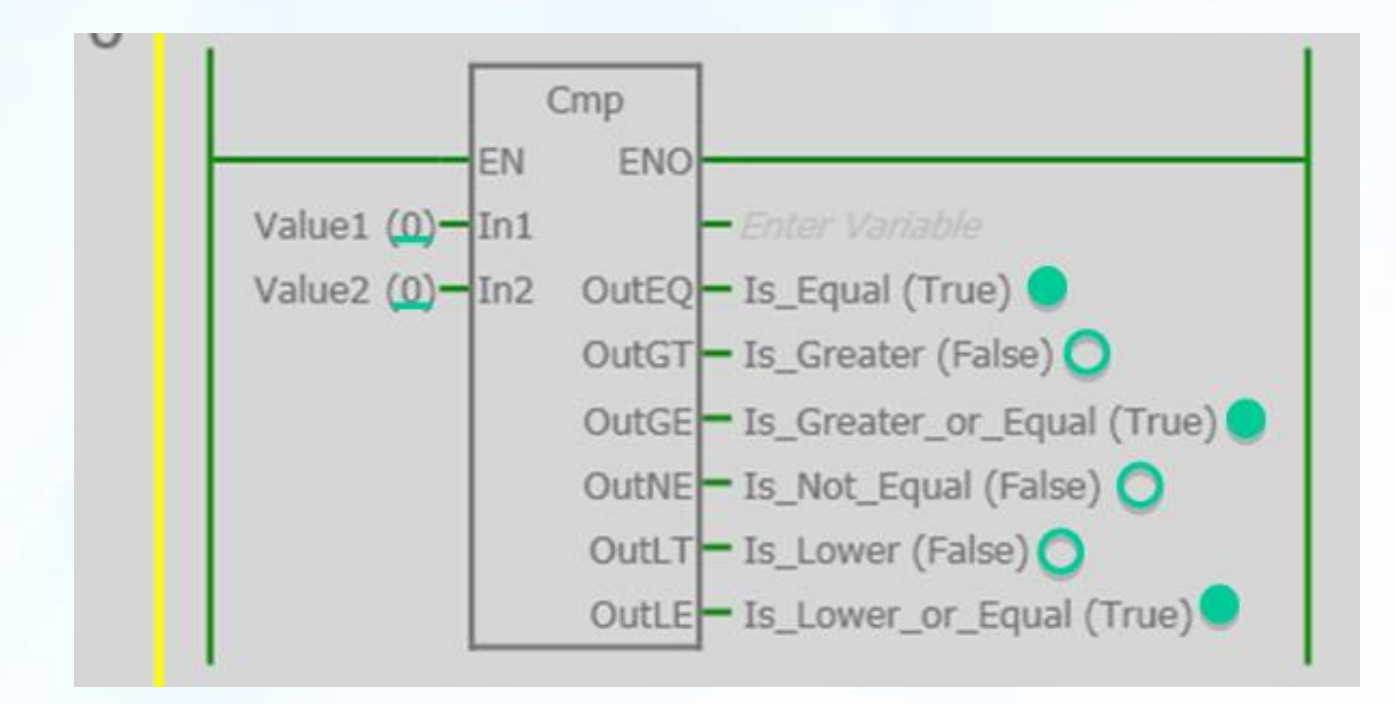

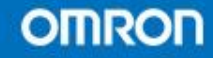

- ZoneCmp
- 区域比较,当目标值处于范围内即输出结果
- 编程开发比以前更简单化

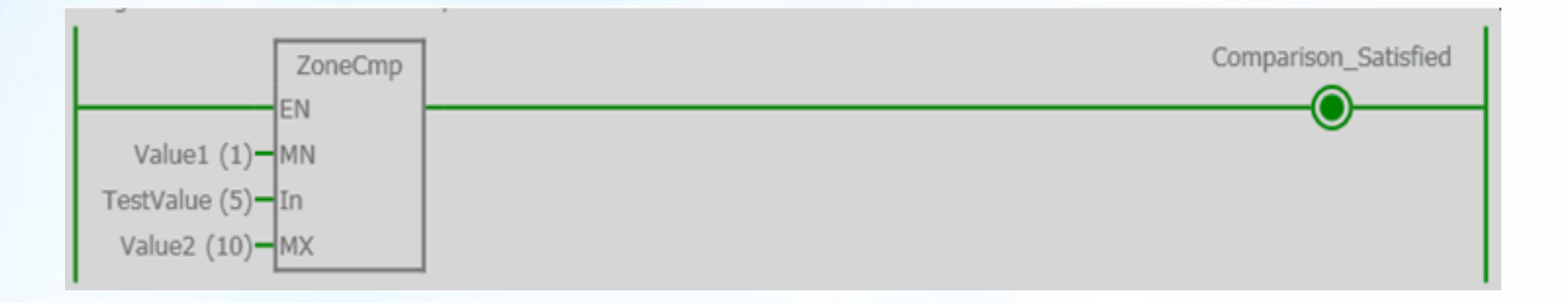

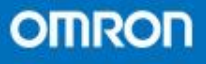

- 数组类指令
- 数组类和一般的指令区别在于其将数组作为 一个整体,将一个个变量作为其中的个体, 与以往欧姆龙PLC处理指令相比较差异较大

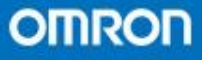

realizing

- MemCopy
- MemCopy指令复制两个或者两个以上元素在不同的数组之间。
- 可以将一个数组内的元素转移给该数组内其他位置的元素
- 转移源数据和转移对象必须是同样的数据类型

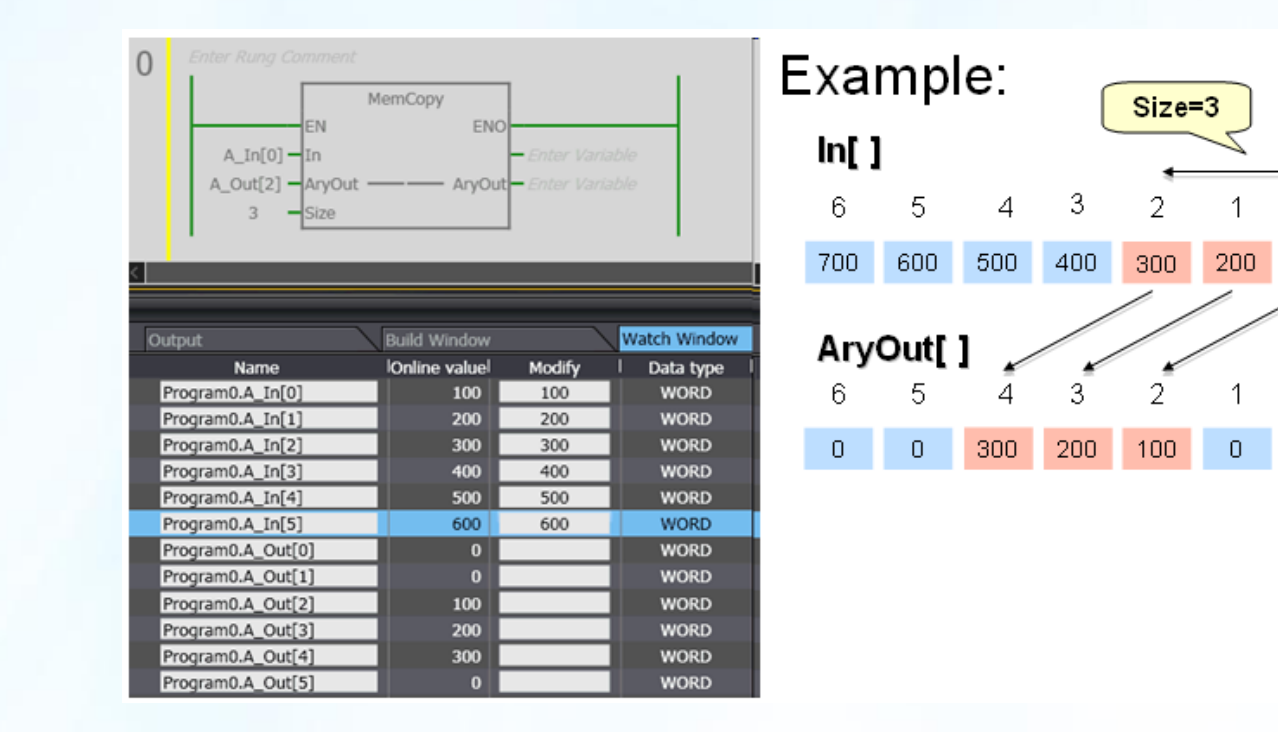

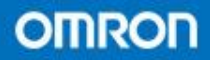

 $\cap$ 

100

 $\theta$ 

 $\overline{0}$ 

- **SetBlock**
- SetBlock会根据用户设置的长度将输入值赋值 给数组变量的内部元素。

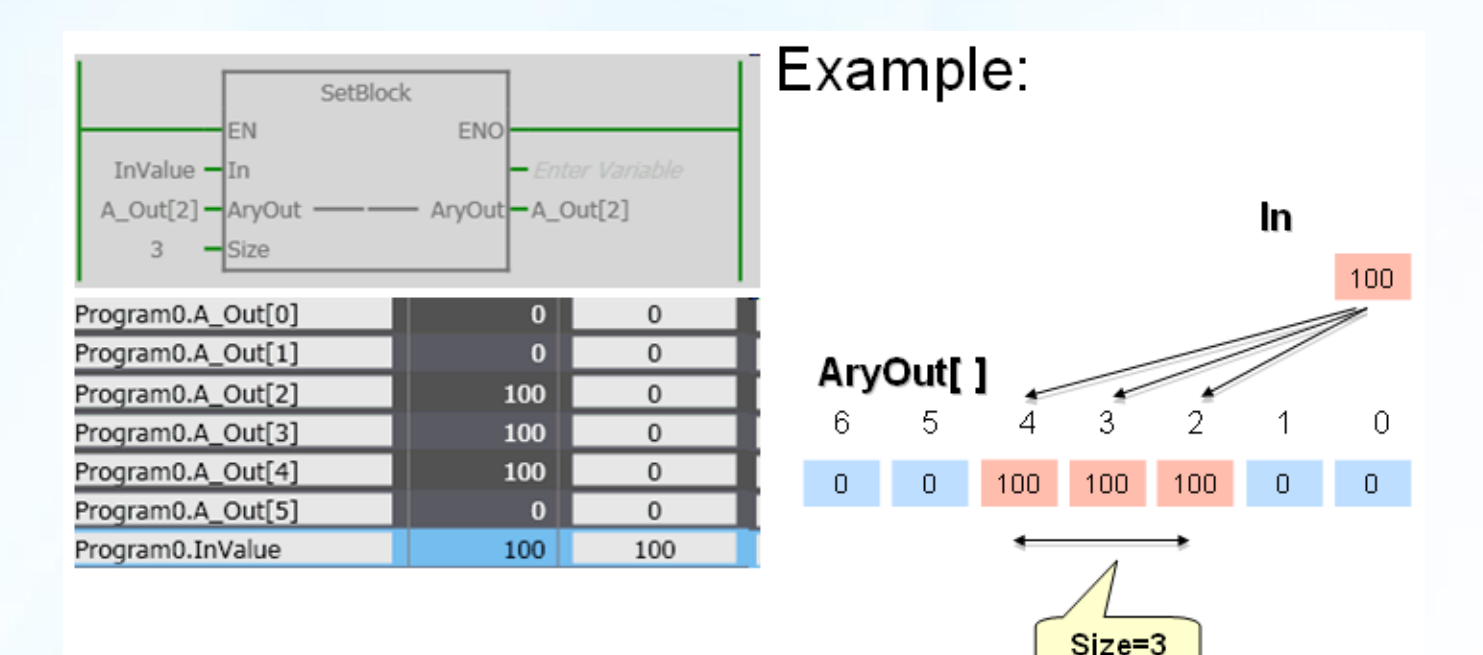

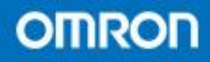

- Exchange
- 将两个通道内的数据进行交换

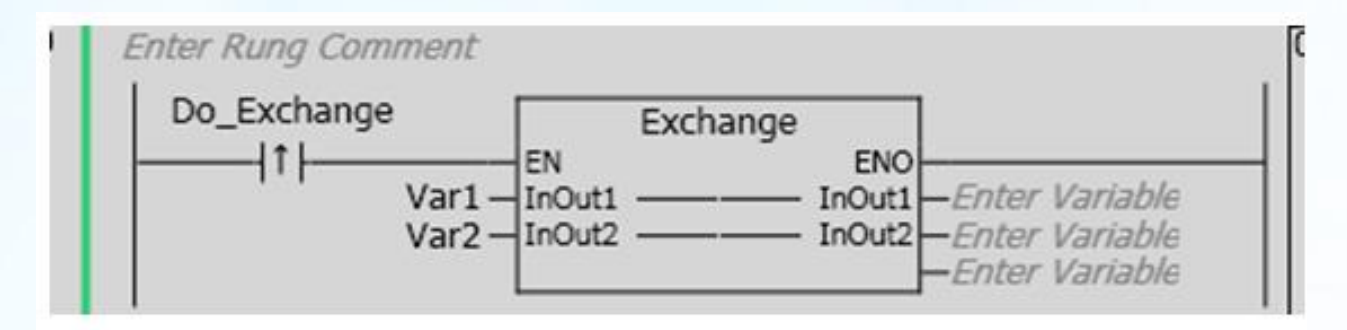

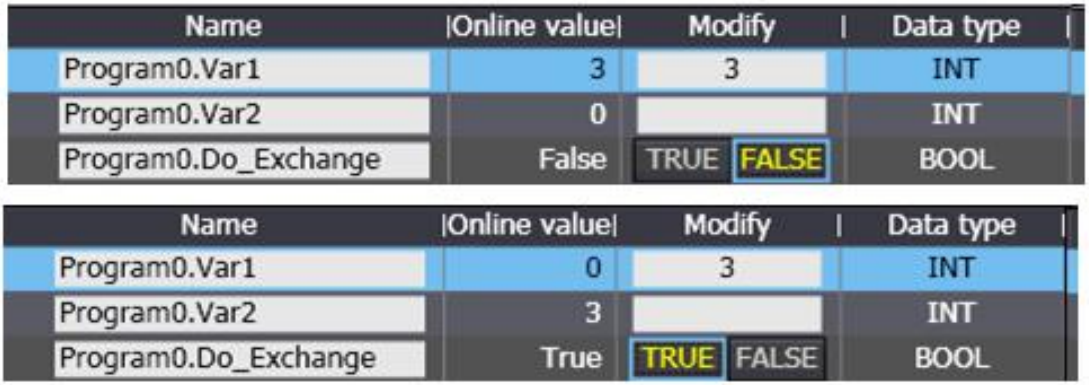

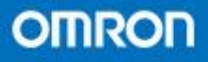

- AryExchange
- AryExchange将两个数组参数值对换。

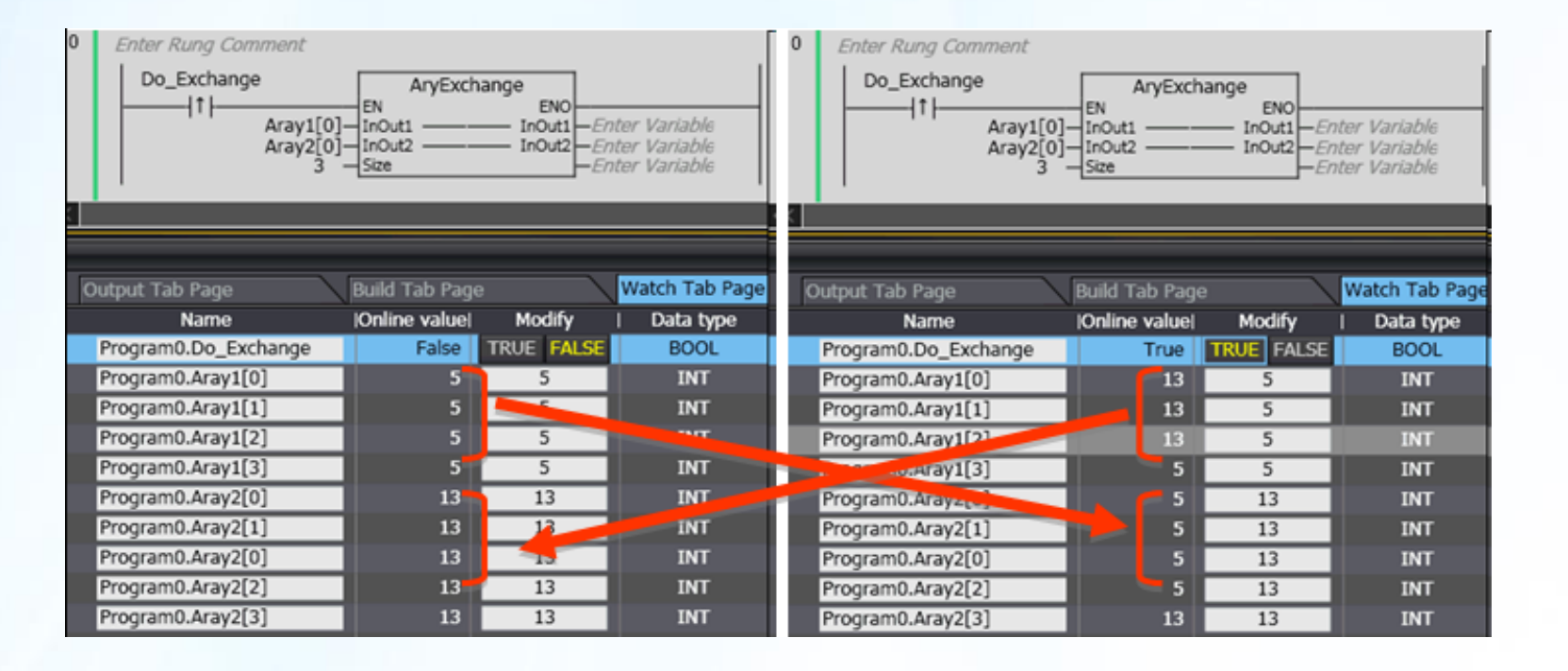

- AryMove
- 指令复制两个或者两个以上元素在不同的数组之间
- 转移源数据和转移对象可以是不同的数据类型

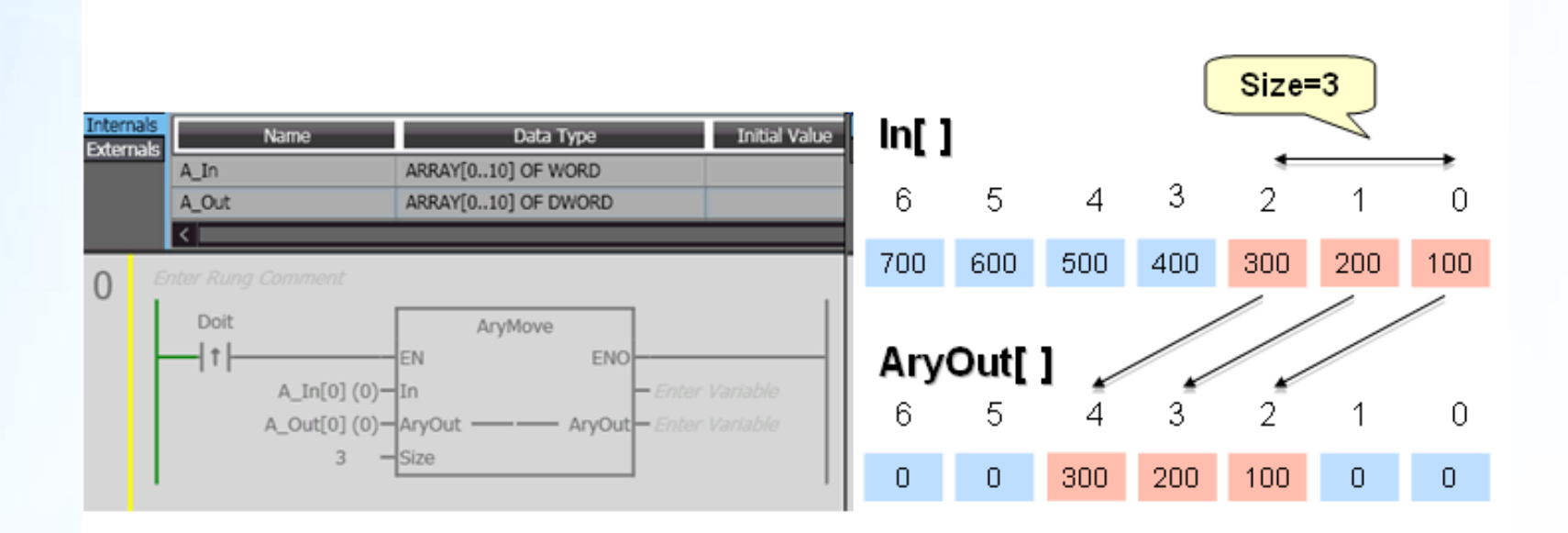

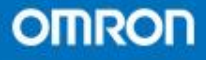

- TableCmp
- TableCmp 指令是一个能对表格数据做区域比较的指 令。
- 这种表格数据是由一个二维数组变量来扮演的。
- 然后将输出设置给一个一维数组。

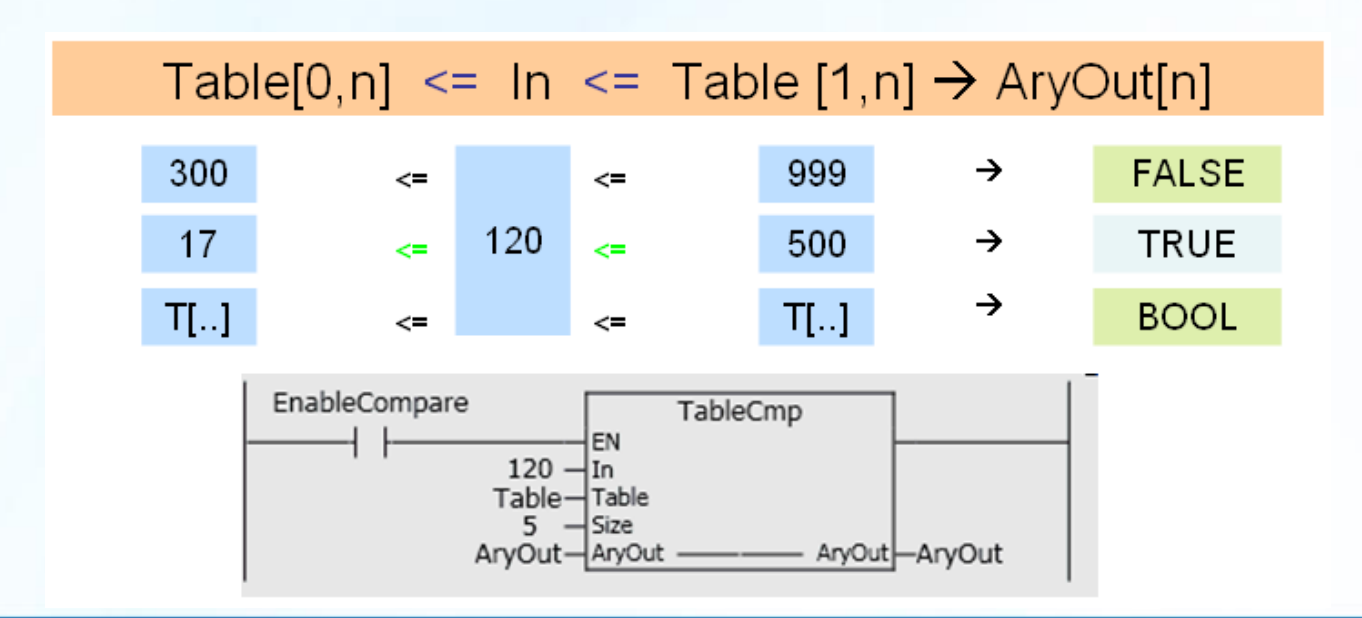

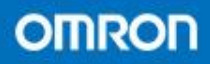

- AryCmp\*\*
- AryCmp\*\*指令是比较根据用户设定制定元素 个数的2个不同数组之间进行比较,并将结果 给予AryOut变量上设置的数组。\*\*里面可以 是EQ,NE等。

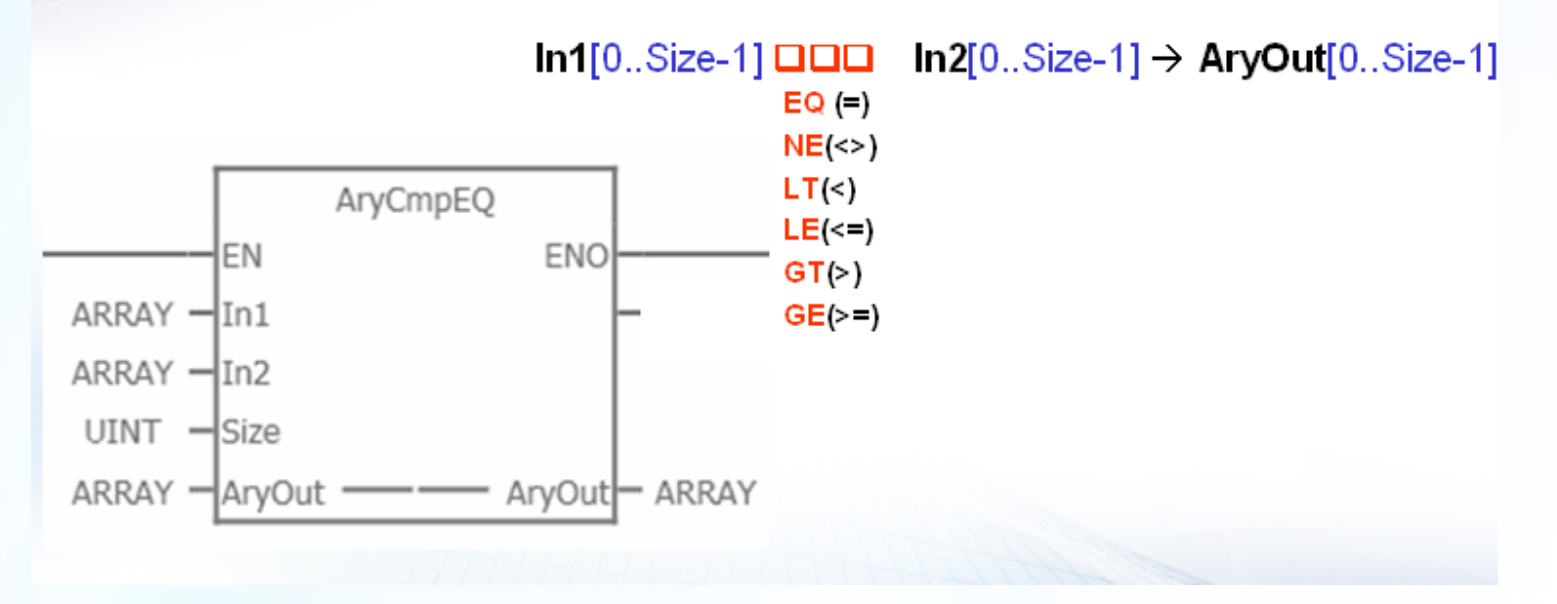

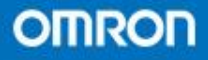

- AryCmp\*\*V
- AryCmp\*\*V指令是用于一个数组变量和一个 值之间做比较,并把比较的输出结果给一个 数组变量。\*\*里面可以是EQ,NE等

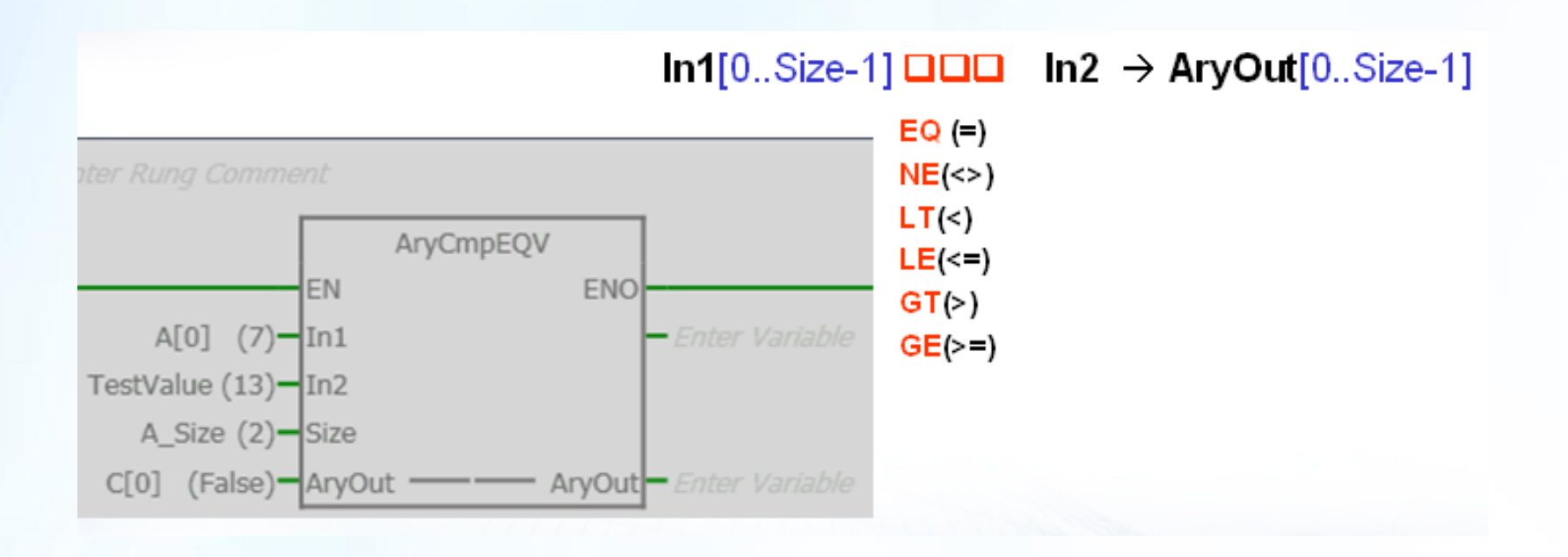

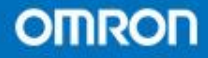

realizing

# END

欧姆龙客户服务中心  **WWW.fa.omron.com.cn** 免费声讯:**400-820-4535**

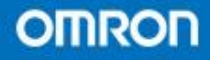

realizing